## Розділ 8. Теми

- Вступ
- Аналіз продуктивності систем пам'яті
- Кеш-пам'ять
- Віртуальна пам'ять
- Введення-виведення, відображене у пам'ять
- Аналогове введення-виведення

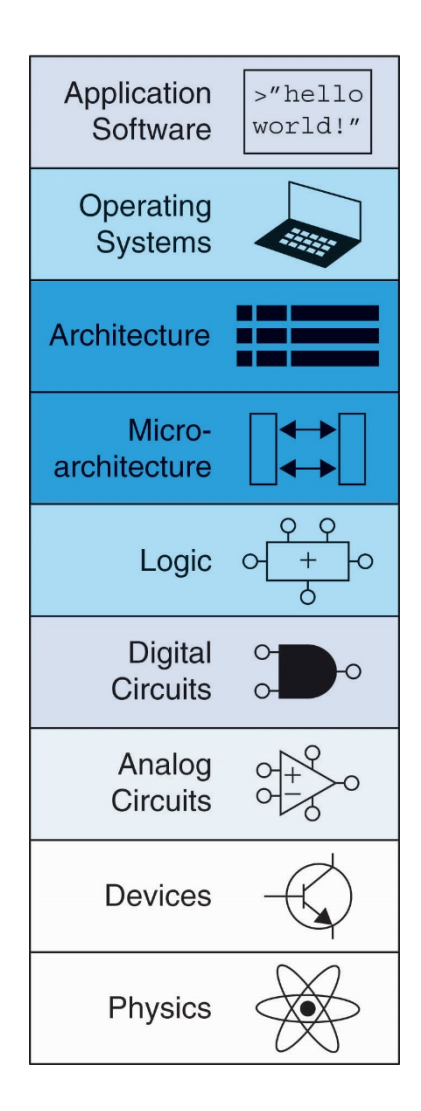

1

- Продуктивність комп'ютера залежить від:
	- продуктивності процесора
	- продуктивності підсистем пам'яті

**Інтерфейс пам'яті**

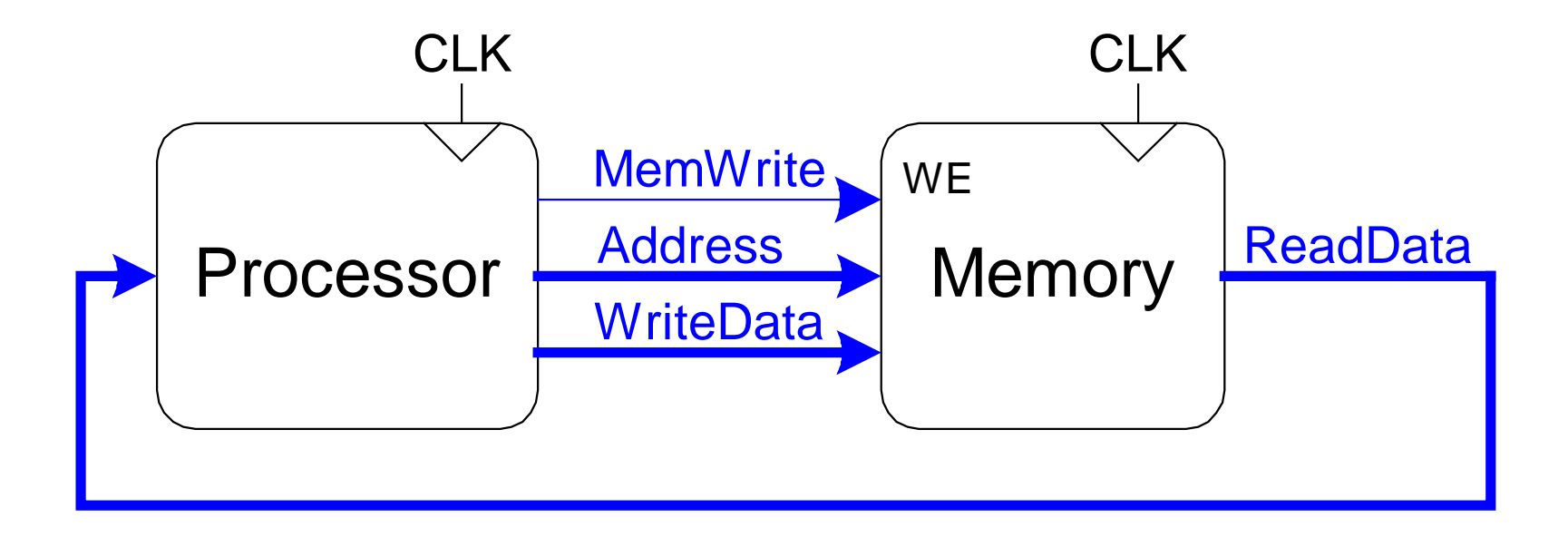

#### Різниця між продуктивністю процесора і пам'яті

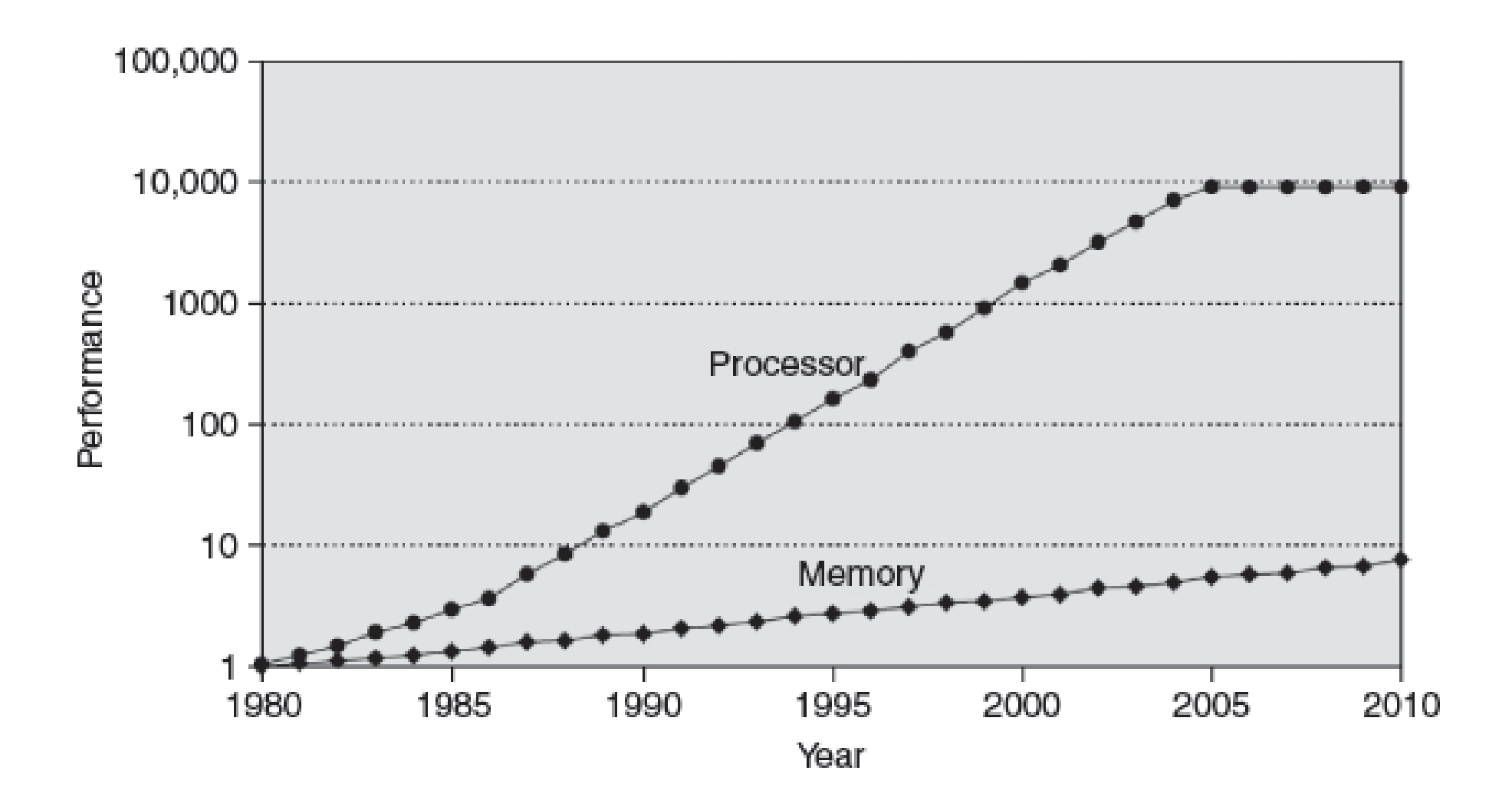

3

### Підвищення продуктивності підсистем пам'яті

- Зробити підсистему пам'яті такою ж швидкою, як і процесор
- Використати ієрархію пам'яті
- Ідеальна пам'ять:
	- швидка
	- дешева (недорога)
	- велика (за обсягом)

#### Ієрархія пам'яті і підсистеми введення-виведення

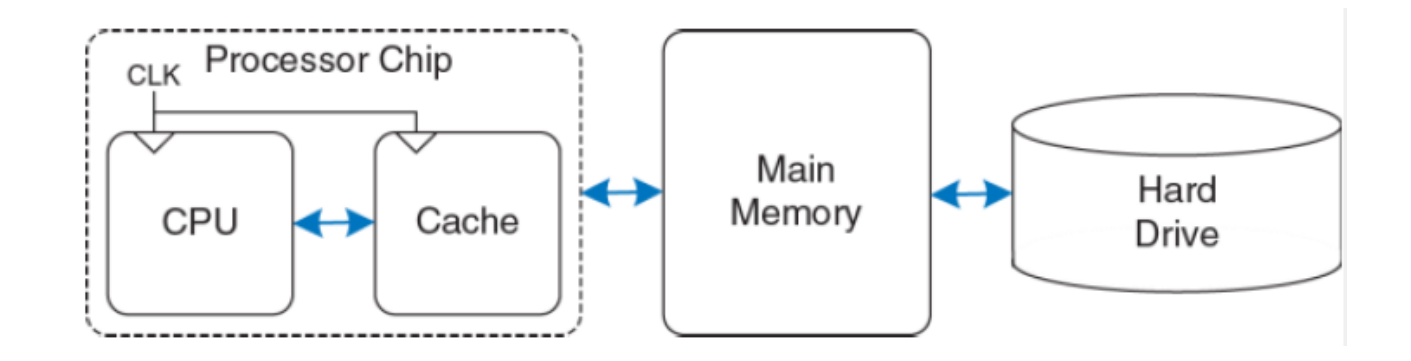

#### Ієрархія пам'яті

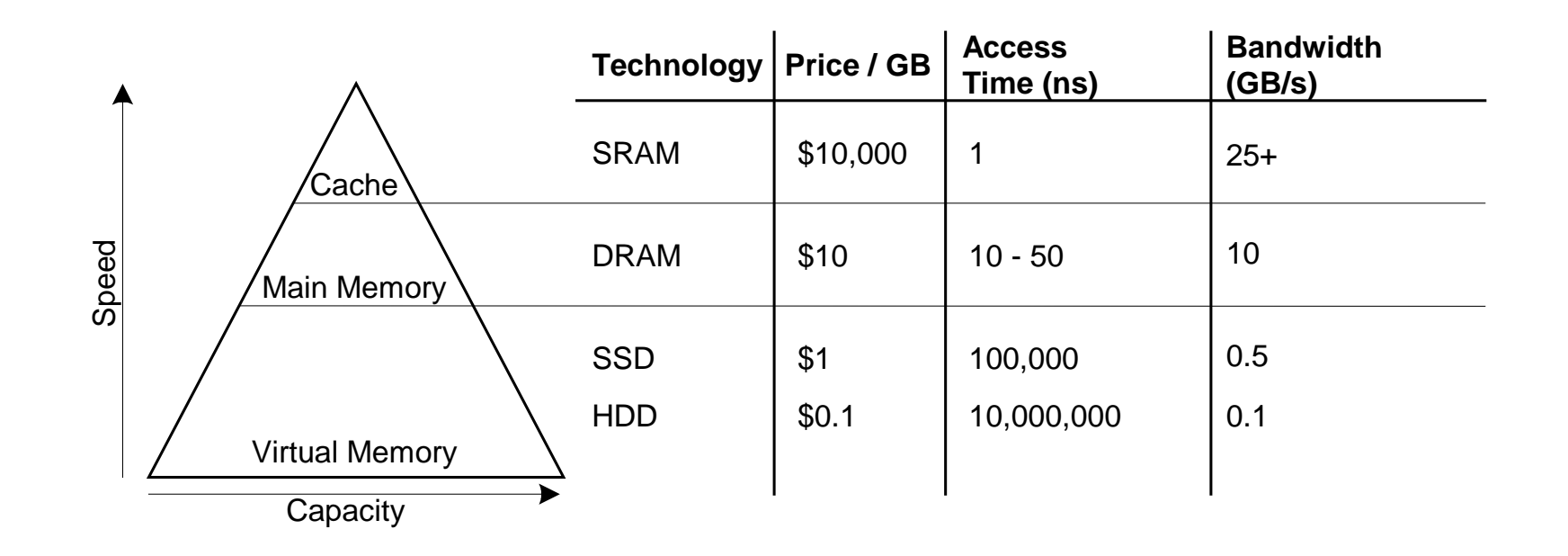

#### Локальність

Локальність використовується для пришвидшення доступу до пам'яті

#### • **Часова локальність:**

- Локальность у часі
- Якщо дані використовувалися недавно, то ймовірно, що вони скоро знову знадобляться
- **Як це використовується:** зберігати недавно використовувані дані на більш високих рівнях ієрархії пам'яті
- **Прострова локальність:**
	- Локальність в просторі
	- Якщо дані використовувалися недавно, то ймовірно скоро знадобляться дані розміщені поблизу
	- **Як це використовується:** при доступу до даних переносяться також суміжні дані на більш високі рівні ієрархії пам'яті

### Продуктивність пам'яті

- **Попадання:** дані знайдені на цьому рівні ієрархії пам'яті
- **Промахи:** дані не знайдені на цьому рівні ієрархії пам'яті (потрібно перейти на наступний рівень)

**Процент попадань** = ( кількість попадань / кількість доступів до пам'яті ) \* 100 (100 – процент промахів)

**Процент промахів** = ( кількість промахів / кількість доступів до пам'яті ) \*100 ( 100 – процент попадань)

• Середній час доступа (англ. Average memory access time, AMAT): середній час, який процесор витрачає на доступ до пам'яті

 $AMAT = t_{\text{cache}} + MR_{\text{cache}}[t_{MM} + MR_{MM}(t_{VM})],$ 

де  $t_{\text{cache}}$ ,  $t_{MM}$ ,  $t_{VM}$  - час доступу до кешу, оперативної пам'яті і жорсткого диску

### Продуктивність пам'яті. Приклад 1

- Програма має 2000 операцій завантажень і зберігань
- 1250 з них знайшли дані у кеш-пам'яті
- Решта даних знаходяться на інших рівнях ієрархії пам'яті
- Коефіцієнт промахів і попадань в кеш-пам'ять:

- коефіцієнт попадань = 1250/2000 **= 0.625**

- коефіцієнт промахів = 750/2000 = **0.375** = 1 – коеф. попадань

## Продуктивність пам'яті. Приклад 2

• Припустимо, що процесор має 2 рівня ієрархії: кеш-пам'ять і оперативну пам'ять

 $t_{\text{cache}} = 1$  цикл,  $t_{MM} = 100$  циклів

• Cередній час доступу для програми з прикладу 1:

 $AMAT = t_{cache} + MR_{cache}(t_{MM}) = [1 + 0.375(100)]$  циклів = 38.5 циклів

### Кеш пам'ять

- В кеш пам'яті зберігаються часто використовувані дані з оперативної пам'яті
- Має найвищий рівень в ієрархії пам'яті
- Швидка (звичайно час доступа ≈ 1 такт)

Термінологія кеш пам'яті

- **Блок кешу:** слово і декілька сусідніх до нього слів прочитанах з пам'яті
- **Місткість (***C***):** кількість блоків, які можуть поміститися в кеш-пам'ять
- **Розмір блоку кеша (***b***):** кількість слів у блоці кешу
- **Кількість блоків (***B***):** кількість блоків в кеш-пам'яті: *B* = *C*/*b*
- **Набір блоків (***S***):** набір може містити один або декілька блоків даних
- **Ступінь асоціативності (***N***):** кількість блоків в наборі
- **Кількість наборів (***S***):** кожна адреса пам'яті відображається тільки в один набір кеш пам'яті *S = B/N*

### Класифікація кеш-пам'яті

Кеш пам'ять класифікують за числом блоків у наборі S:

- Кеш пам'ять прямого відображення (S=B)
- Кеш пам'ять набірно-асоціативна з N блоками в наборі (S=B/N)
- Кеш пам'ять повністю асоціативна (всі блоки в одному наборі  $S=1$ )

#### Кеш пам'ять прямого відображення

Відображення оперативної 32-розрядної пам'яті на кеш пам'яті місткістю 8 слів, кожне з яких містить машинне32-розрядне слово показано в наступному слайді. Так як адреси оперативної пам'яті вирівняні на межу слів, то молодші два біти адреси завжди будуть нульовими. Наступні  $log_2 8 = 3$  біти адресують один із восьми наборів кеш пам'яті, в який буде відображена ця оперативна пам'ять. Тому дані із адрес 0x0000\_0004, 0x0000\_00024, …, 0xFFFF\_FFF4 будуть відображатися в набір 1 кеш пам'яті. Аналогічно дані із адрес 0x0000\_00010, …, 0xFFFF\_FFFF0 відображаються в набір 4, і так далі.

### Кеш пам'ять прямого відображення

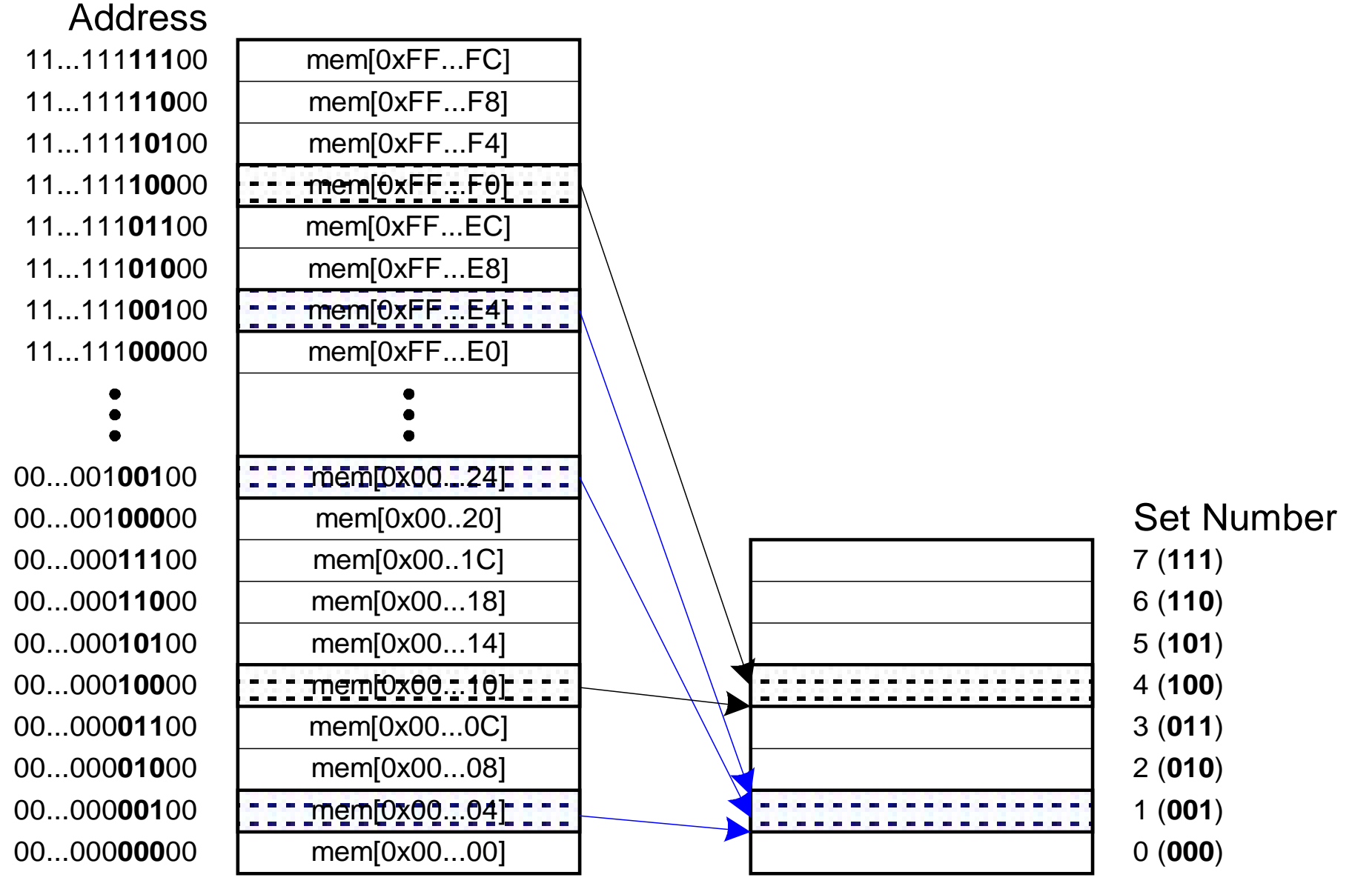

230 Word Main Memory

23 Word Cache

#### Адресація і апаратна реалізація кеш пам'яті прямого відображення

Так як у кеш пам'ять відображається множина адрес оперативної пам'яті, то потрібно відслідковувати адреси даних, які знаходяться в кожному наборі у поточний момент. Частини адреси при відображенні у кеш пам'ять:

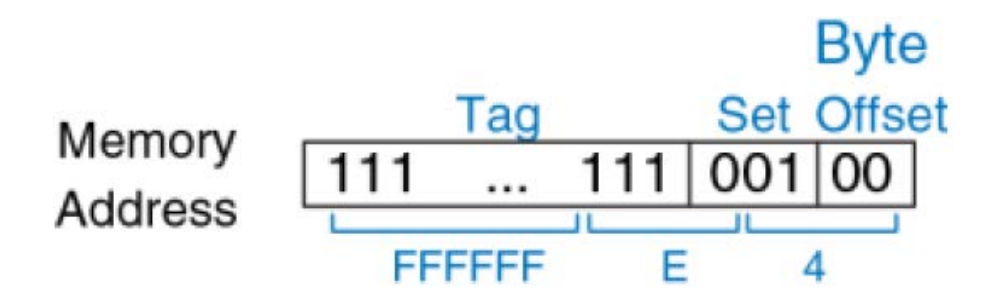

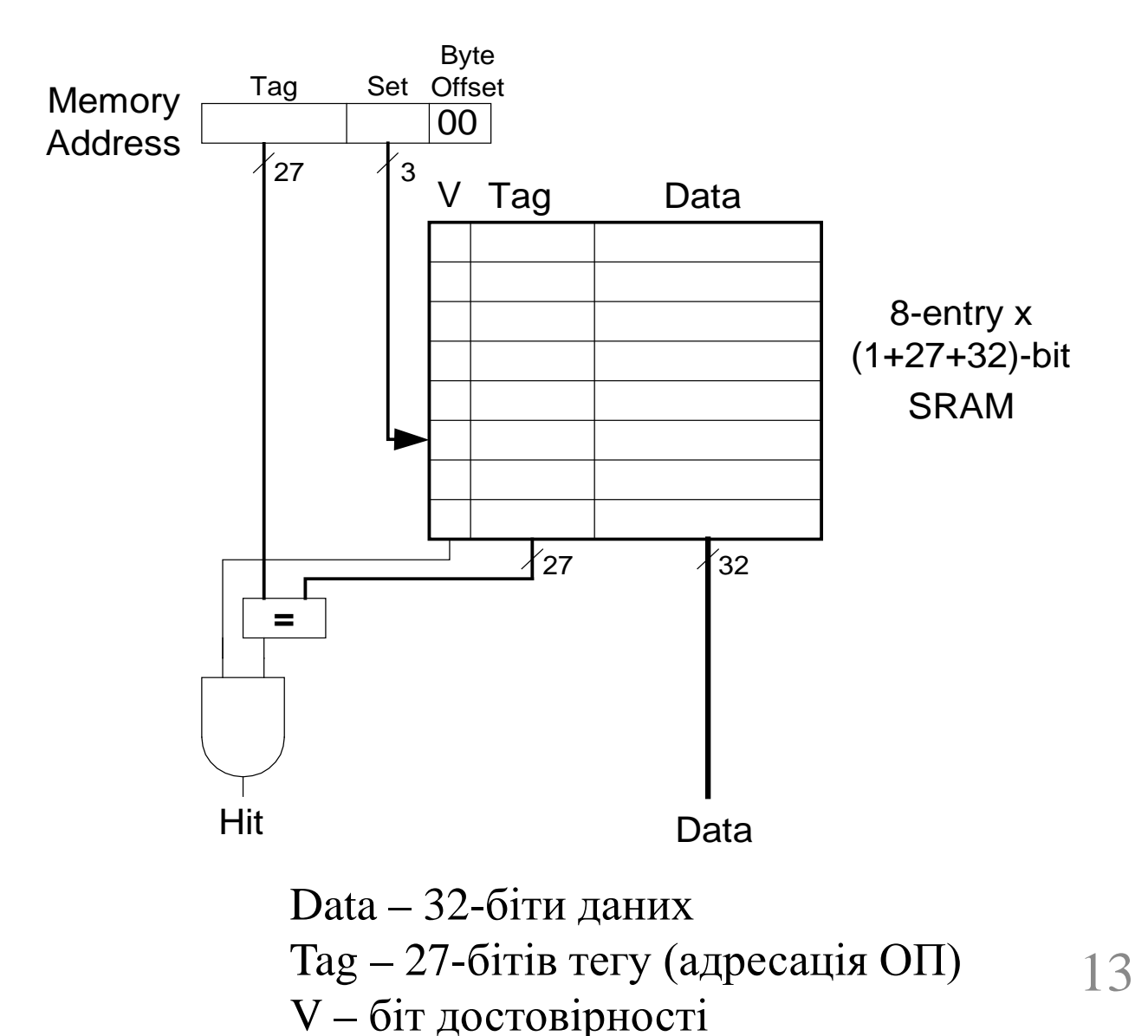

Апаратна реалізація кеш пам'яті

#### Продуктивність кешу прямого відображення

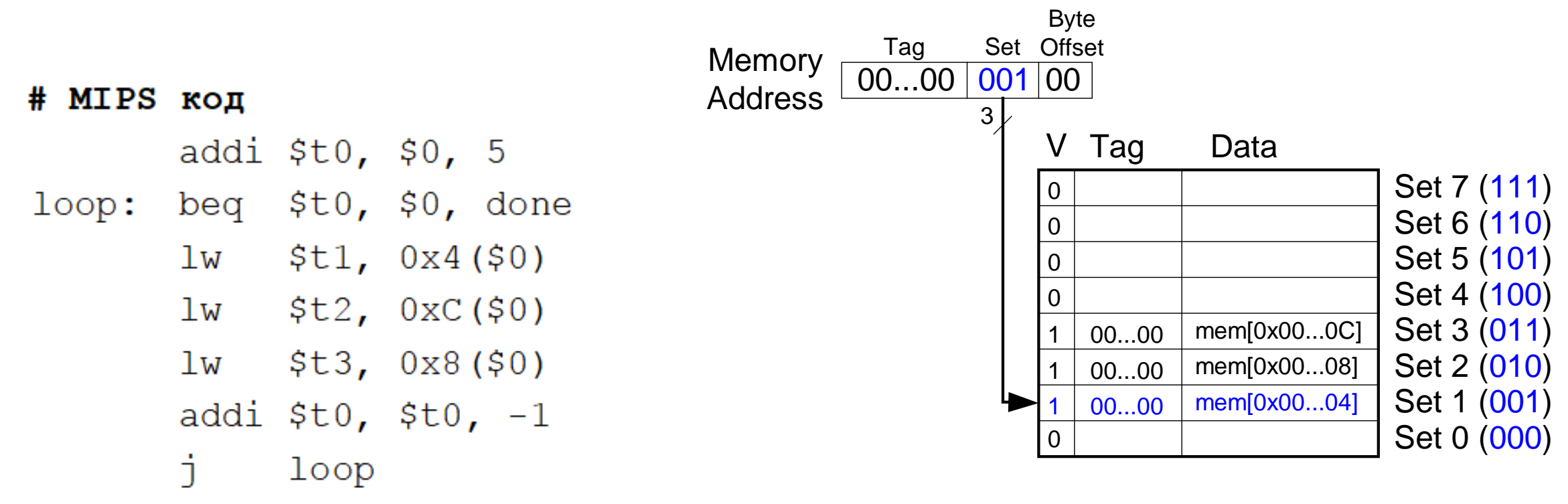

#### done:

На кожному циклі три звернення до пам'яті (команда lw). На першому циклі кеш пам'ять порожня. Процент промахів  $3/15 = 20\%$ Часова локальність. Обов'язкові промахи

### Кеш прямого відображення: конфлікти

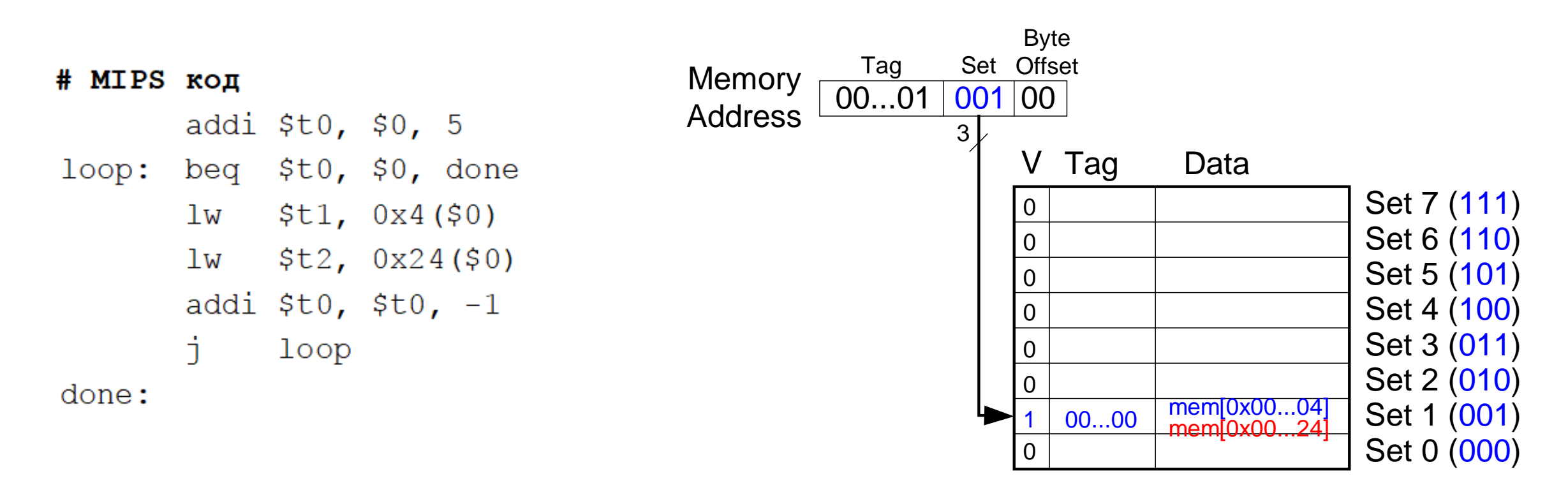

На кожному циклі два звернення до пам'яті (команда lw).

Обидві адреси пам'яті 0x04 і 0x24 відображаються в один набір.

На кожній ітерації значення в наборі 1 перезаписується значенням комірок з адрес 0x04 і 0x24. Ці дві адреси конфліктують, так що процент помахів кешу пам'яті 100%.

### N-секційна набірно-асоціативна кеш пам'ять

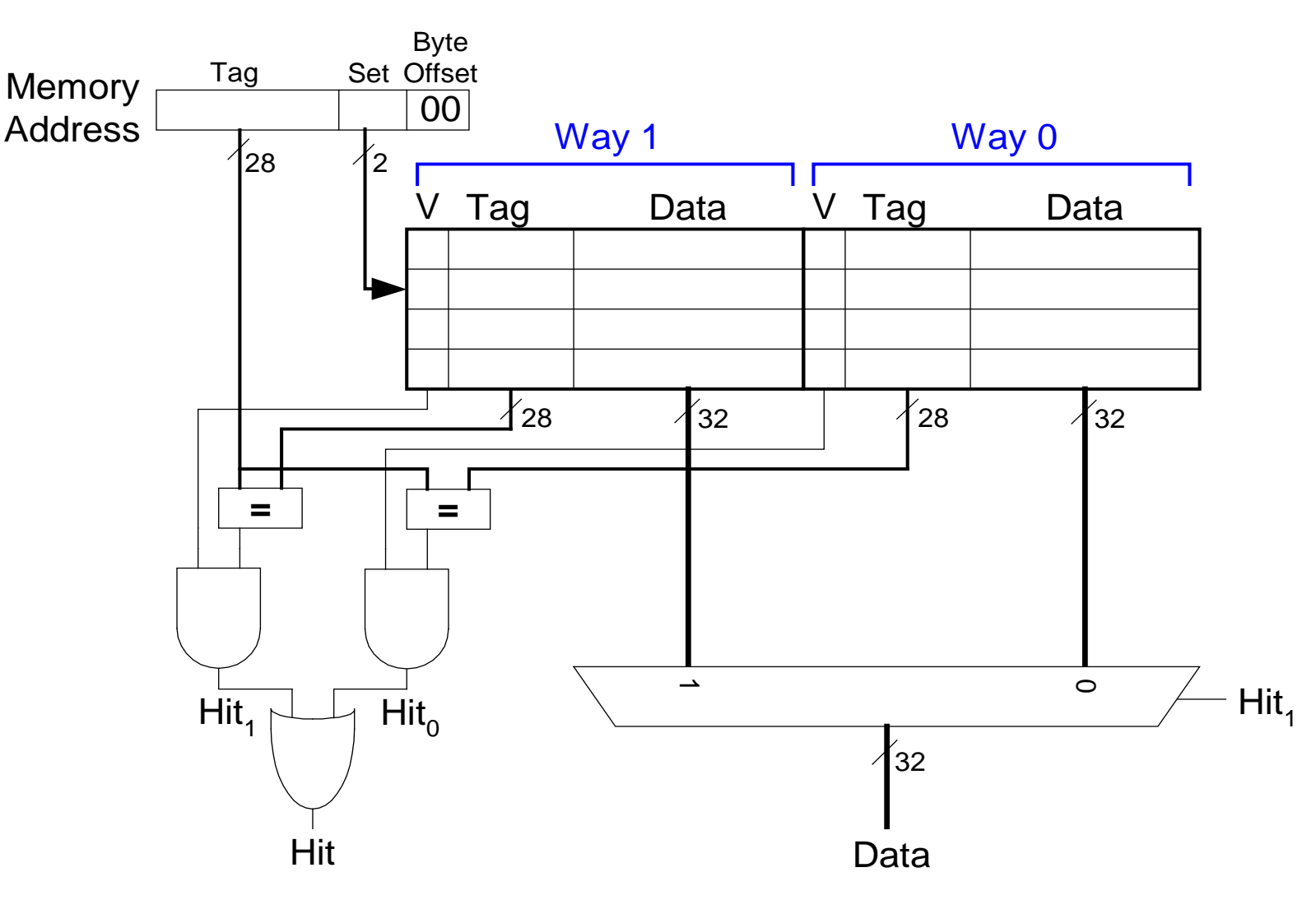

У наборах розширюються кількість N блоків (секцій) для зменшення числа конфліктів. *N* – ступінь асоціативності. Так кеш має 4 набори замість 8

### Продуктивність набірно-асоціативної кеш пам'яті

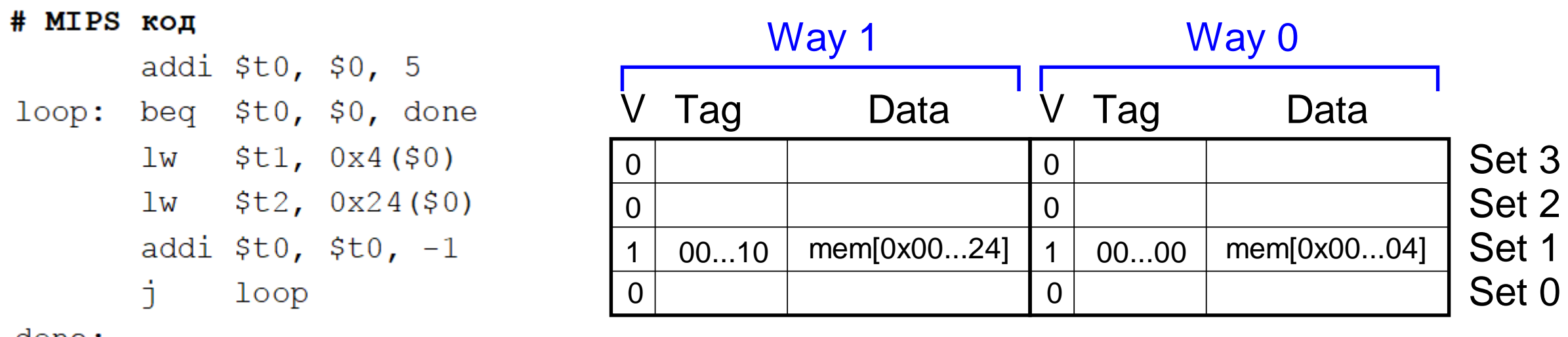

done:

Асоціативний кеш місткістю 8 слів і 4 набори по два блоки (секції). Для вибору кожного набору використовується  $log_2 4 = 2$  біти, не 3 біти і відповідно розмір тегу збільшується з 27 до 28 бітів, що дозволяє записувати дані в один або інший блок. За рахунок цього зменшується процент промахів через конфлікти до  $2/10 = 20\%$ .

#### Повністю асоціативна кеш пам'ять

Складається тільки з одного набору і *B* блоків (секцій). Адреса пам'яті може бути відображена в любий із цих блоків.

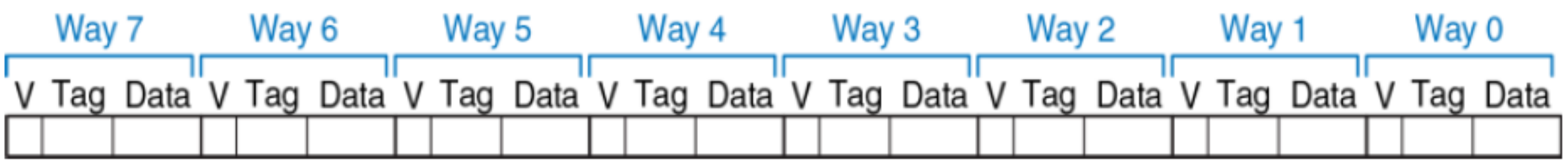

Зменшує кількість конфліктів через промахи.

Апаратна реалізація дуже витратна.

#### Просторова локальність

Для використання просторової локальність застосовують великі за розміром блоки, в які записуються крім прочитаного слова з ОП і декілька його сусідніх слів. Розмір блоку *b*=4, кількість слів *С*=8. Пряме відображення - один блок один набір. Кількість блоків B=C/2=8/4=2.

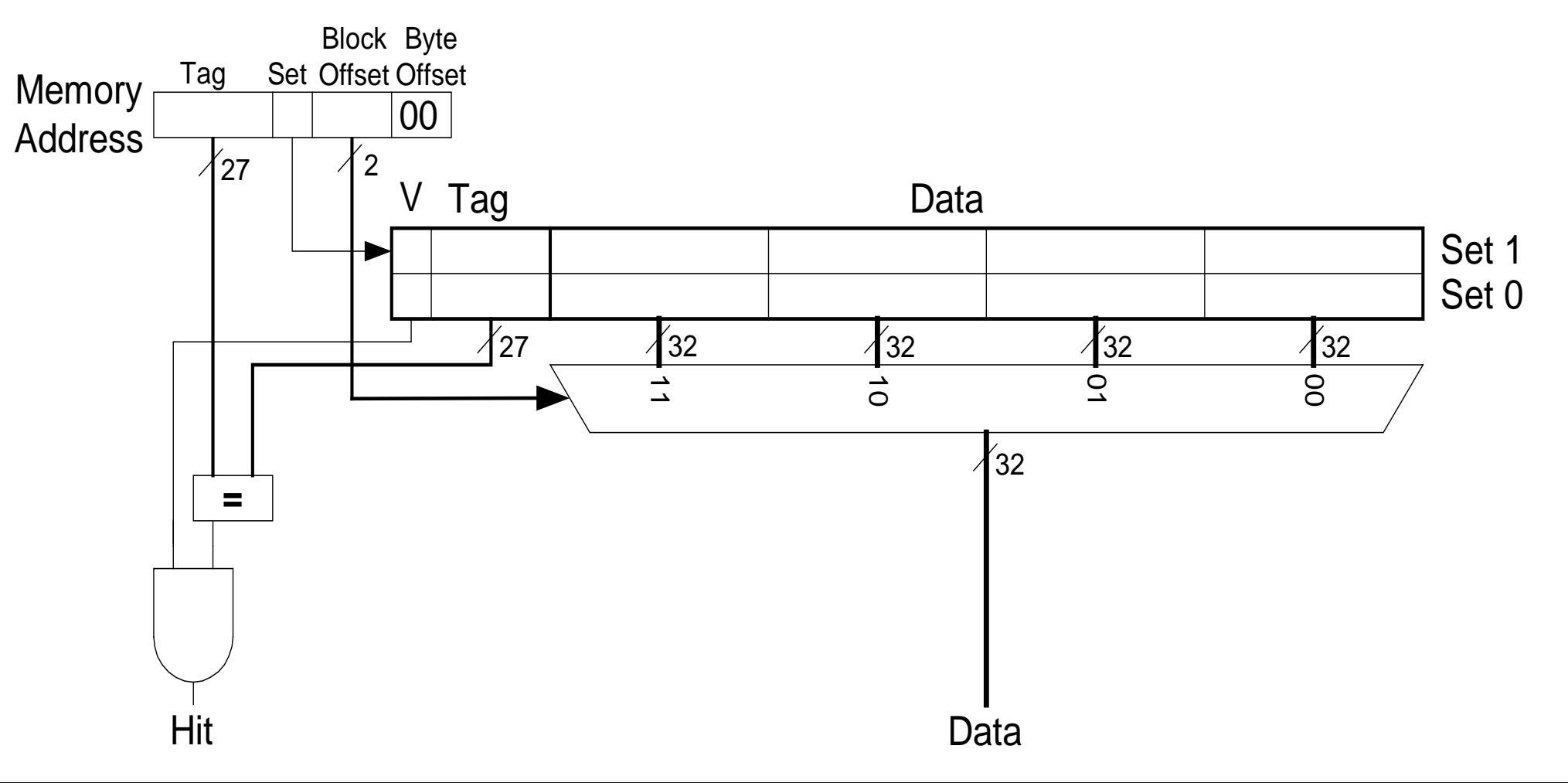

19

### Кеш пам'ять з більшим розміром рядка

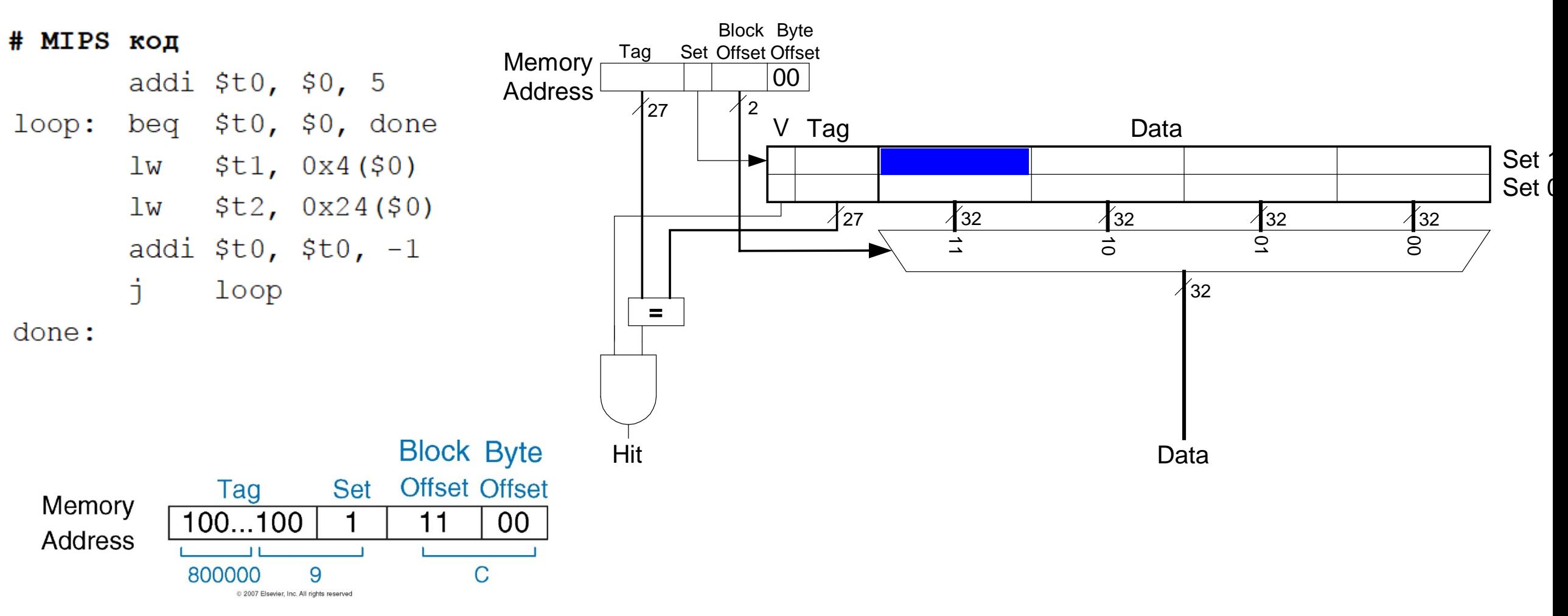

Процент промахів 1/15 = 6.67%. Кеш пам'ять з більшим розміром блоку зменшує промахи за рахунок просторової локальності

#### Заміна у кеші рідко використовуваних даних

Використовуючи принцип часової локальності у кешах застосовується стратегія заміни рідко використовуваних даних (англ., least recently used, LRU). У 2-блоковій набірноасоціативній кеш пам'яті є біт використання U (від англ. used), який містить номер того блоку, який довше не використовувався. Кожний раз, коли відбувається доступ до блоку, біт U встановлюється таким чином, щоб вказувати на інший блок.

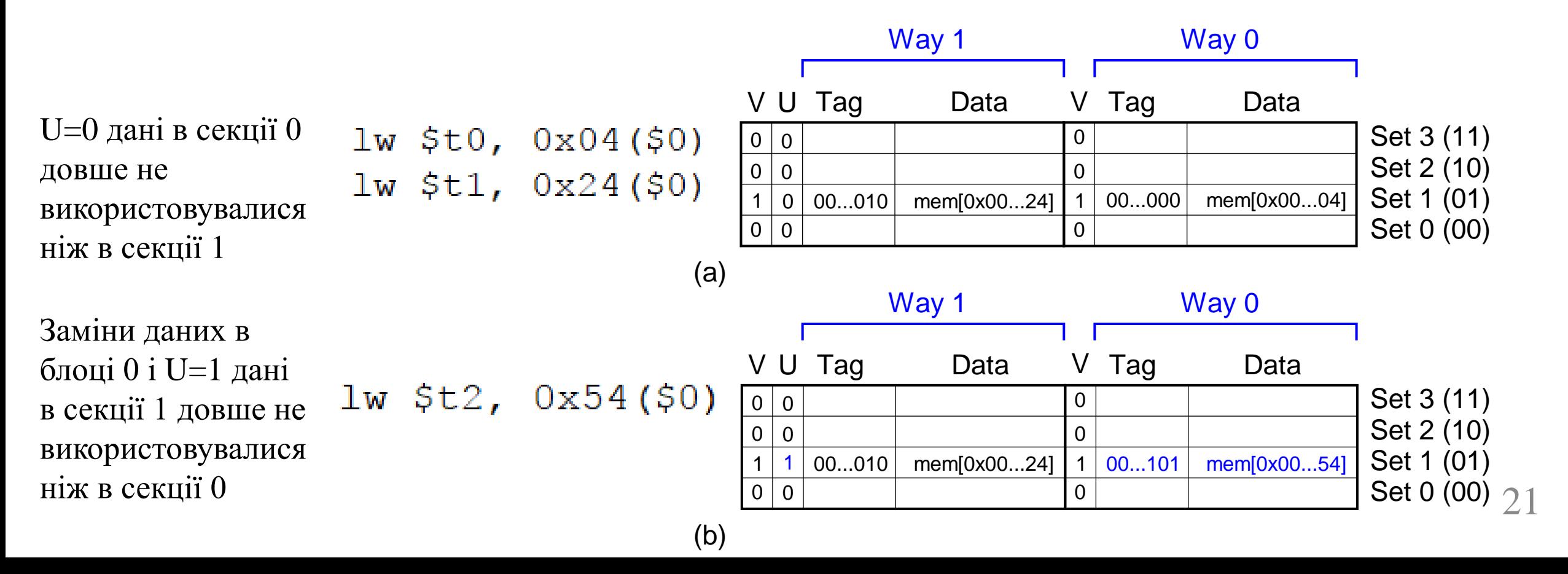

## Висновки організації кеш пам'яті

- Кеш є двовимірний масив, рядки якого називають наборами, в стовпці блоками (секціями)
- Кожний елемент масиву містить блок даних і зв'язаний із ним тег та біт достовірності.
- Кеш характеризується:
	- Місткістю С
	- довжиною блоку b і кількістю блоків  $B=C/b$
	- числом блоків у наборі

#### Способи організації кеш пам'яті

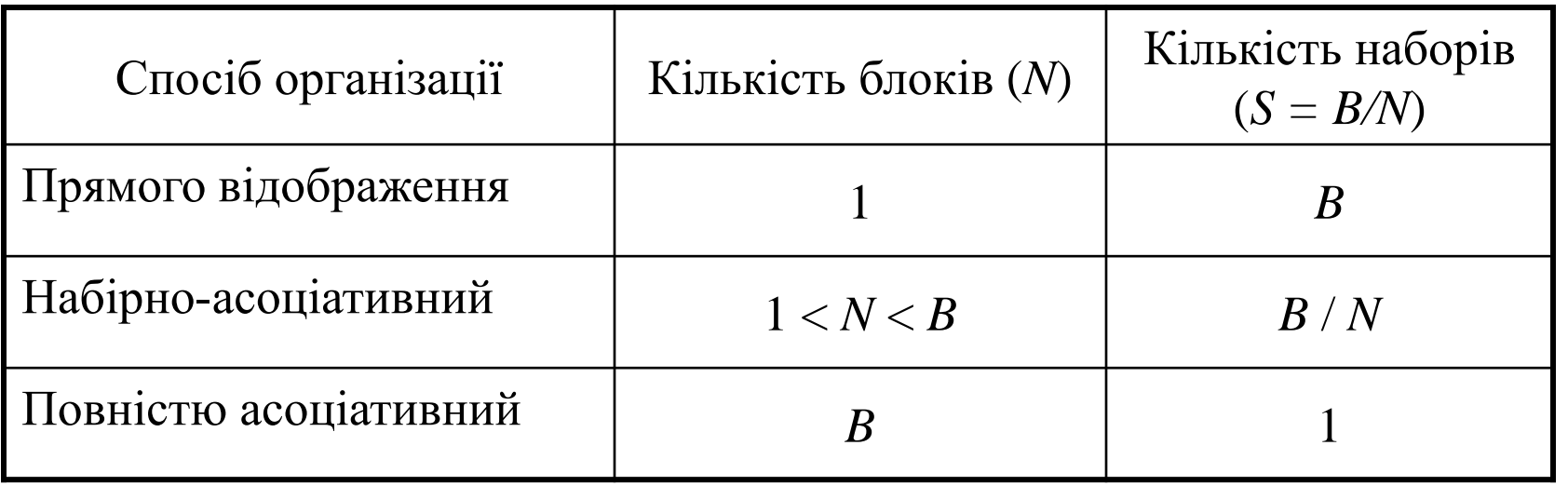

### Типи промахів

- **Неминучі**: при першому доступі до даних
- **Через недостатню місткість:** кеш пам'ять занадто мала, щоб вмістити зразу всі потрібні дані
- **Через конфлікти:** дані відображаються в один і той же набір кеш пам'яті
- **Ціна промаху:** час, потрібний для видобування рядка з більш низкого рівня ієрархії
- **Заміна рідко використовуваних даних (англ. Least recently used, LRU)**: витіснення того рядка, який довше всього не використовувався

#### Динаміка процентів промахів

В залежності від кількості блоків в наборі В залежності від розміру блоку

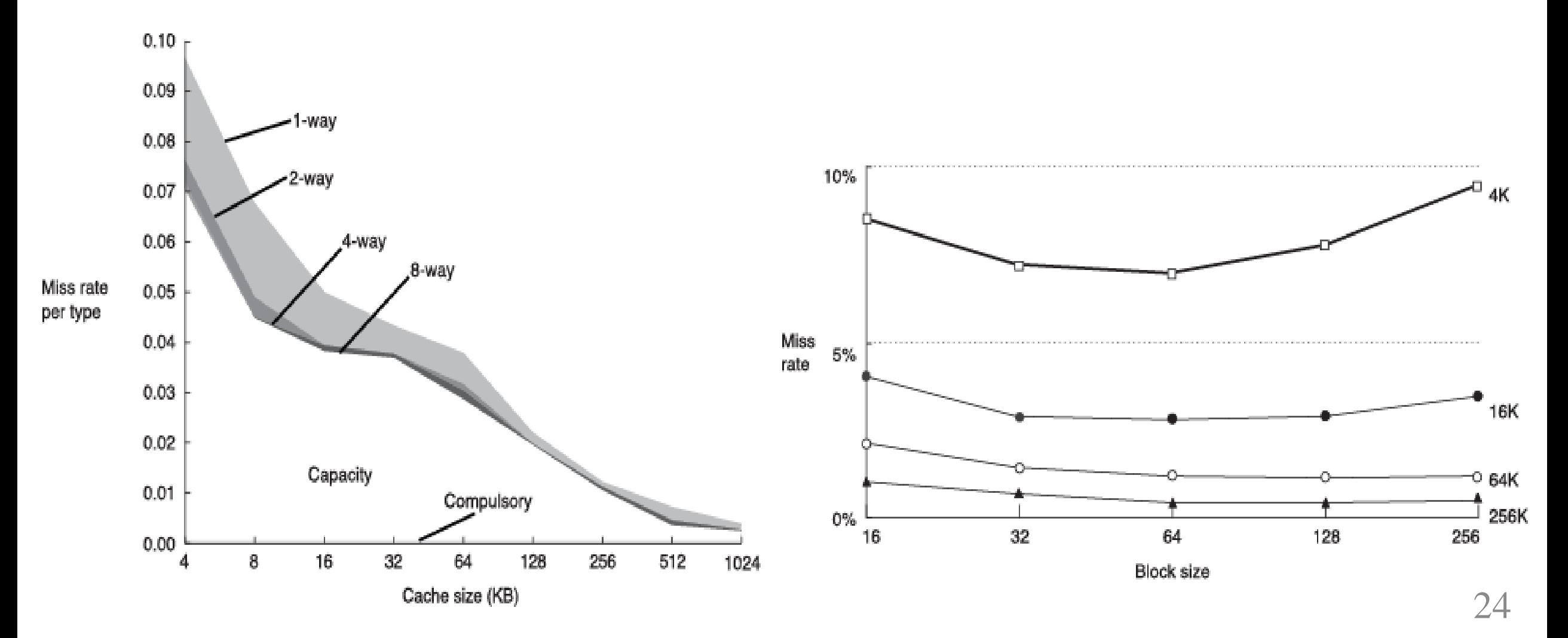

# Багаторівневі кеші

#### Intel Pentim III

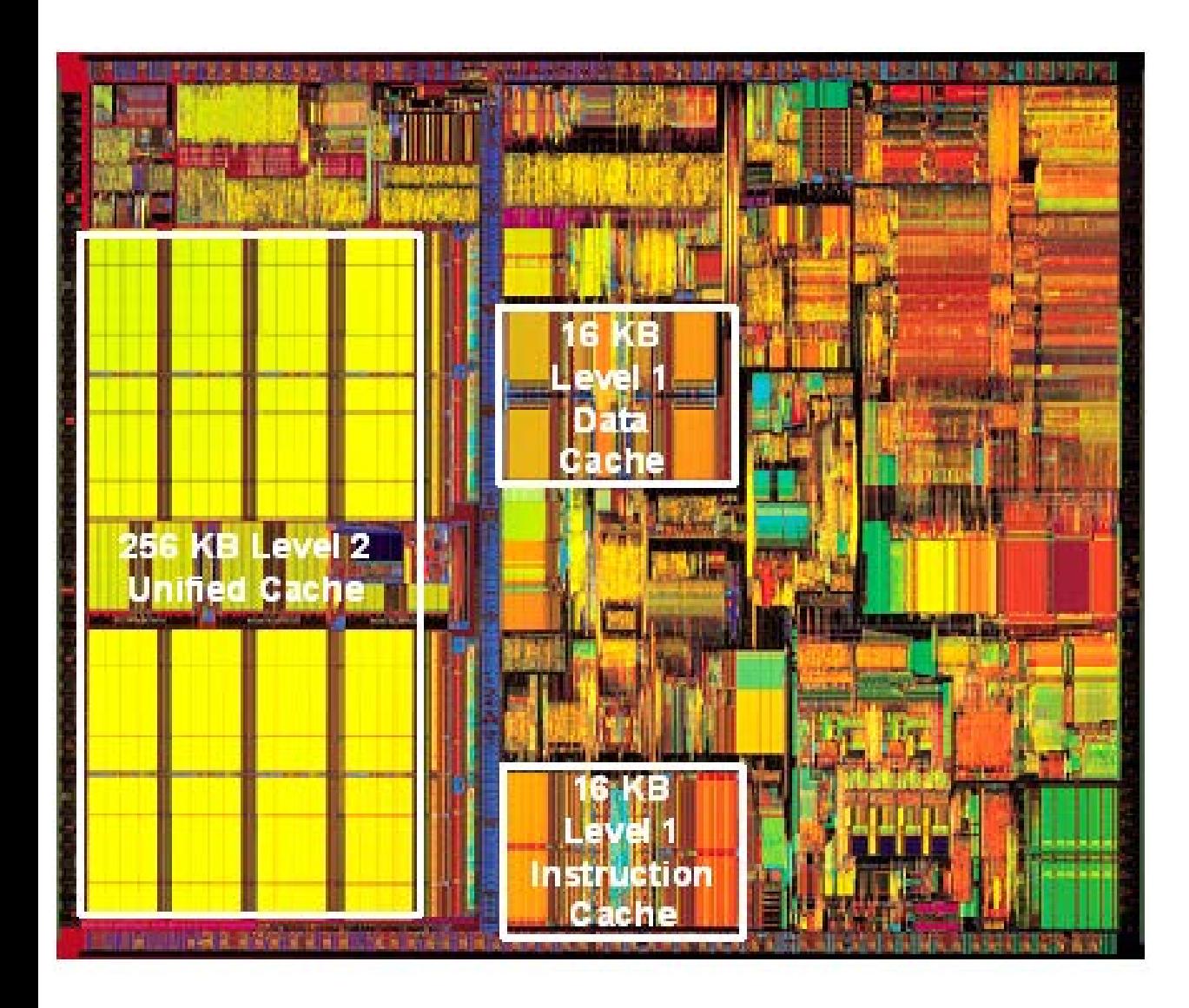

- Кеші більшого розміру мають менший процент промахів, але більш тривалий час доступу
- Рівень кешу  $1$  (L1): маленький і швидкий (наприклад 16 KB, 1 такт)
- Рівень кешу 2 (L2): більший і повільніший (наприклад 256 KB, 2-6 циклів)
- Більшість сучасних комп'ютерів мають кеші L1, L2 і L3

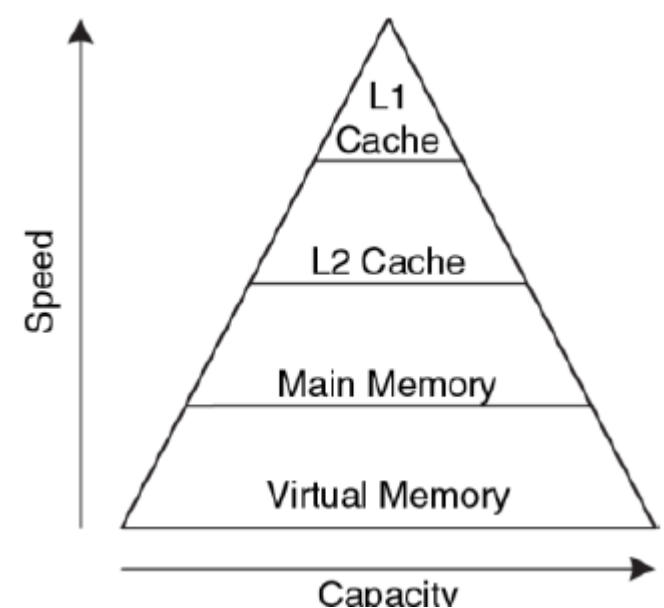

## Віртуальна пам'ять

- Віртуальна пам'ять (жорсткий диск) створює ілюзію великого розміру пам'яті • повільна, дуже велика, дуже дешева
- Фізична оперативна пам'ять (DRAM) використовується як кеш для жорсткого диску
	- швидка, велика, дешева

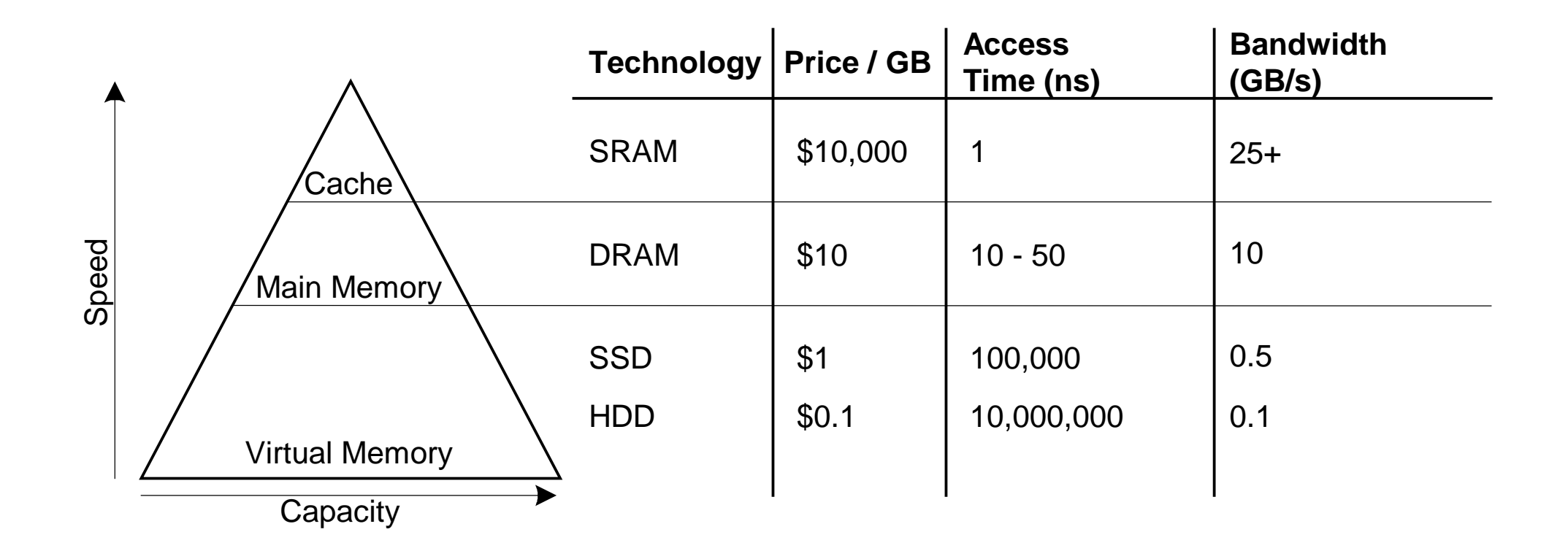

## Жорсткий диск

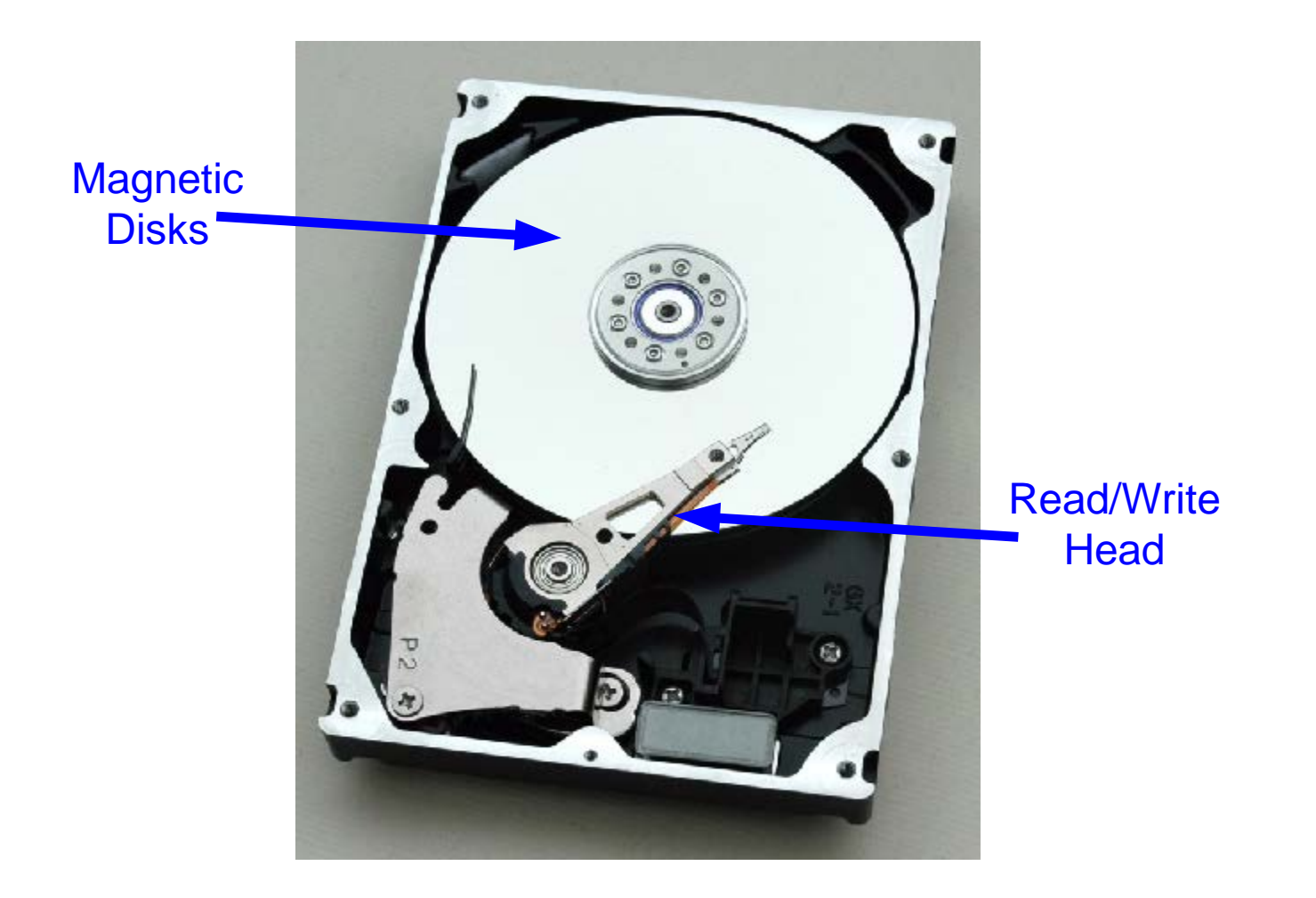

Пошук потрібного блоку даних займає мілісекунди

## Віртуальна пам'ять

### • **Віртуальні адреси**

- Програми використовують віртуальні адреси
- Увесь віртуальний простір зберігається на жорсткому диску
- Підмножина віртуальних адрес даних зберігається в DRAM
- Центральний процесор транслює віртуальні адреси в **фізичні адреси** (DRAM адреси)
- Дані, які не поміщаються в DRAM, вивантажуються на жорсткий диск
- **Захист пам'яті**
	- Кожна програма має свій віртуальний адресний простір, який відображається у фізичний
	- Дві программи можуть використовувати той же віртуальний адрес для різних даних
	- Програми не повинні знати, як працюють інші програми
	- Одна програма (або вірус) не може пошкодити пам'ять, яка використовується іншою програмою

### Аналогія між віртуальною і кеш пам'яттю

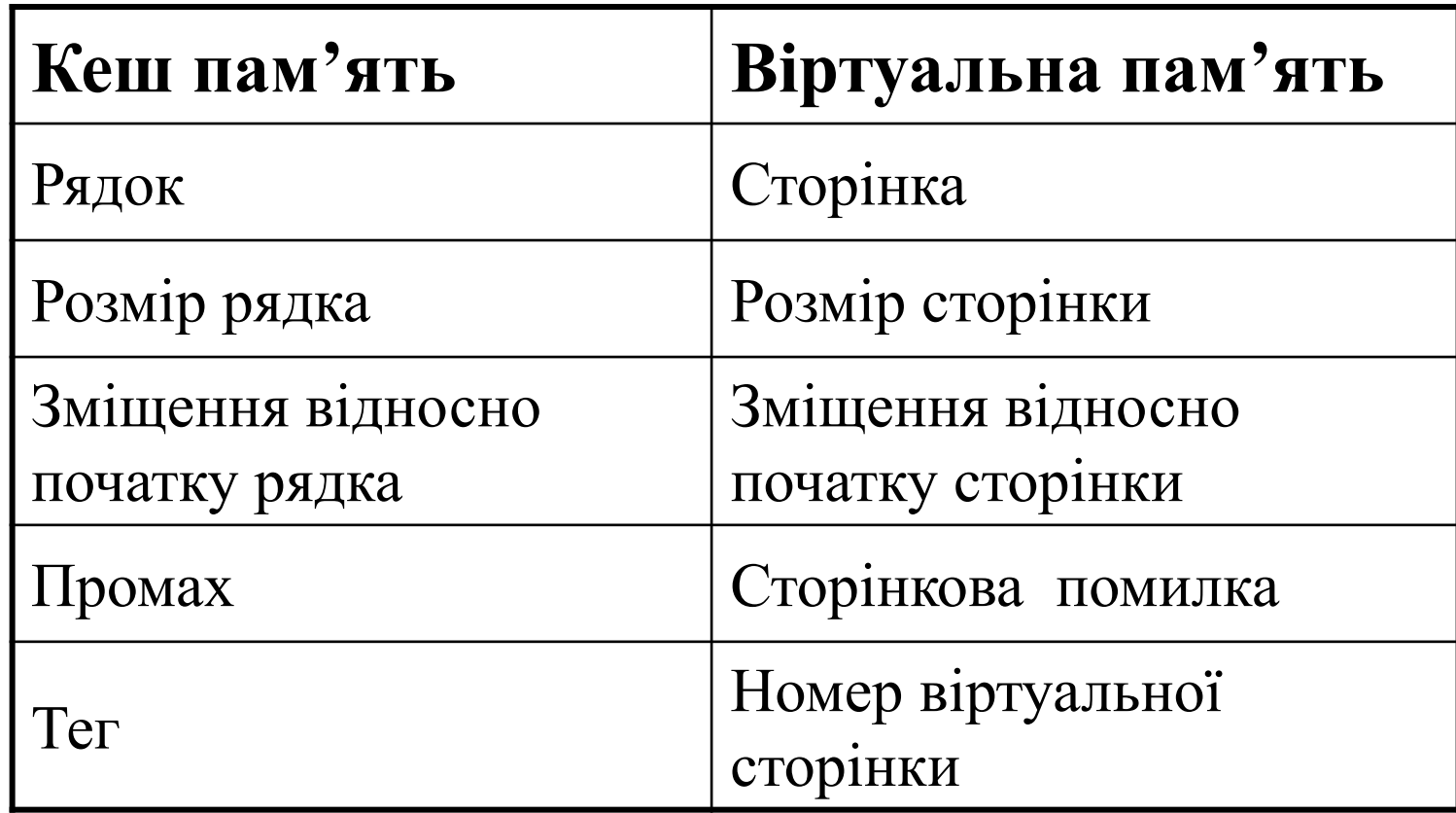

Фізична пам'ять використовується як кеш віртуальної пам'яті

#### Термінологія віртуальної пам'яті

- **Розмір сторінки:** кількість пам'яті, яка переноситься з жорсткого диску в DRAM одночасно
- **Трансляція адреси:** визначення фізичної адреси за віртуальною
- **Таблиця сторінок:** таблиця пошуку, яка використовується для трансляції віртуальних адрес у фізичні
- Більшість доступів здійснюється у фізичну пам'ять, але програми мають велику за місткістю віртуальну пам'ять

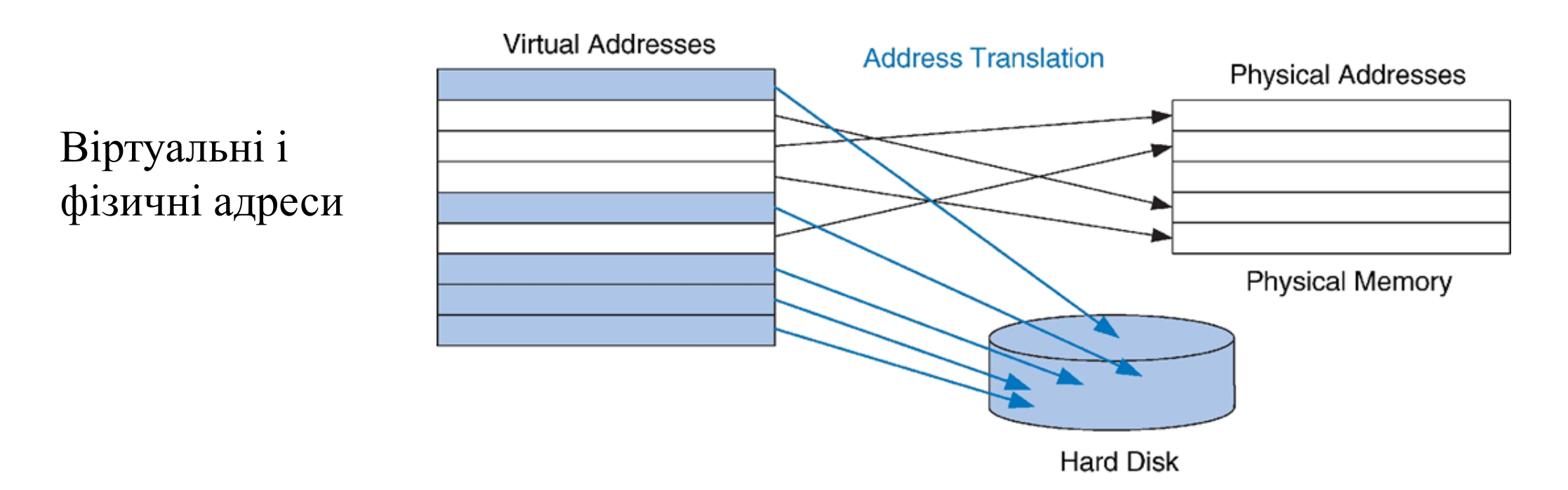

## Трансляція адреси

#### **Система:**

- Віртуальна адреса: **31** біт
- Розмір віртуальной пам'яті:  $2 \Gamma b = 2^{31}$  байт
- Фізична адреса: **27** біт
- Розмір фізичної пам'яті: 128 МБ =  $2^{27}$  байт
- Розмір сторінки: 4 КБ =  $2^{12}$  байт
- Кількість віртуальних сторінок (англ. virtual page number, VPÑ), VPN= $2^{31} / 2^{12} = 2^{19}$
- Кількість фізичних сторінок (англ. physical page number, PPN), PPN= $2^{27}$  /  $2^{12} = 2^{15}$
- Кількість фізичних сторінок менша від кількості віртуальних сторінок в 2<sup>19</sup> / 2<sup>15</sup> = 2<sup>4</sup> = 16 разів

#### **Virtual Address**

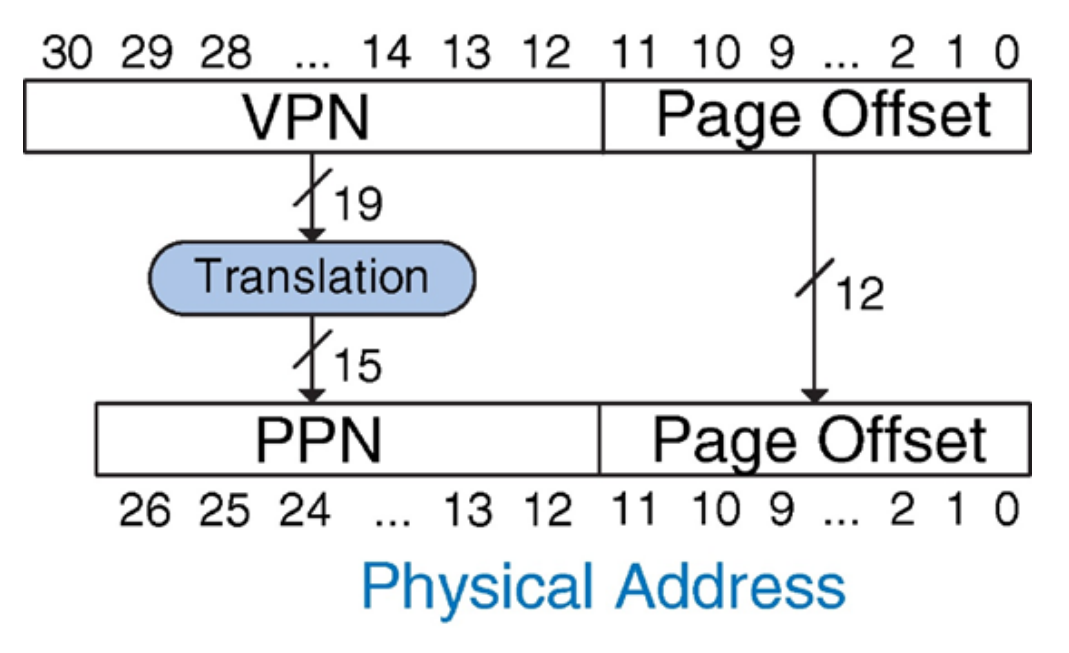

Молодші 12 біт визначають зміщення від початку сторінки і тому не транслюються

### Відображення віртуальних сторінок на фізичні

Фізична адреса віртуальної адреси **0x247C**

- $VPN = 0x2$
- VPN 0x2 відображається у PPN **0x7FFF**
- 12-бітове зміщенняе від початку сторінки: **0x47C**
- Фізична адреса =  $0x7$ **FFF47C**

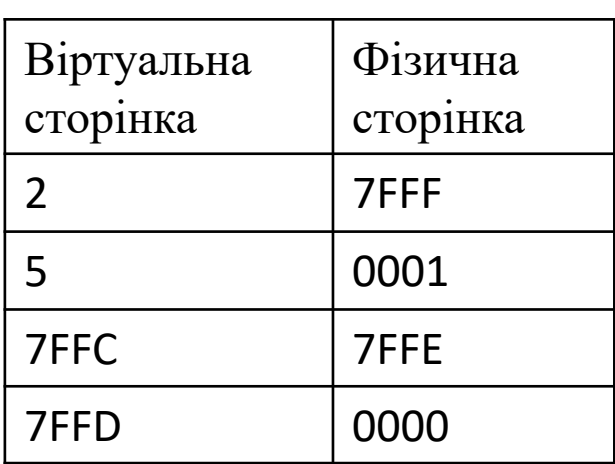

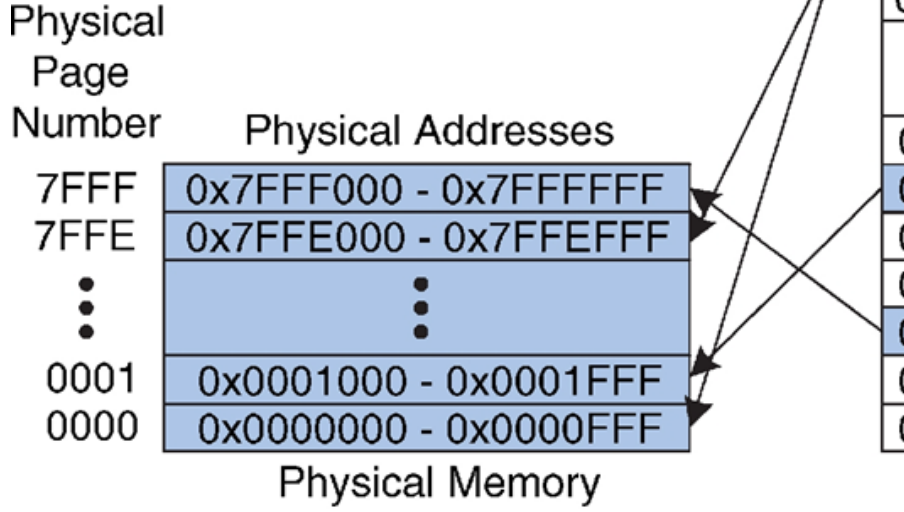

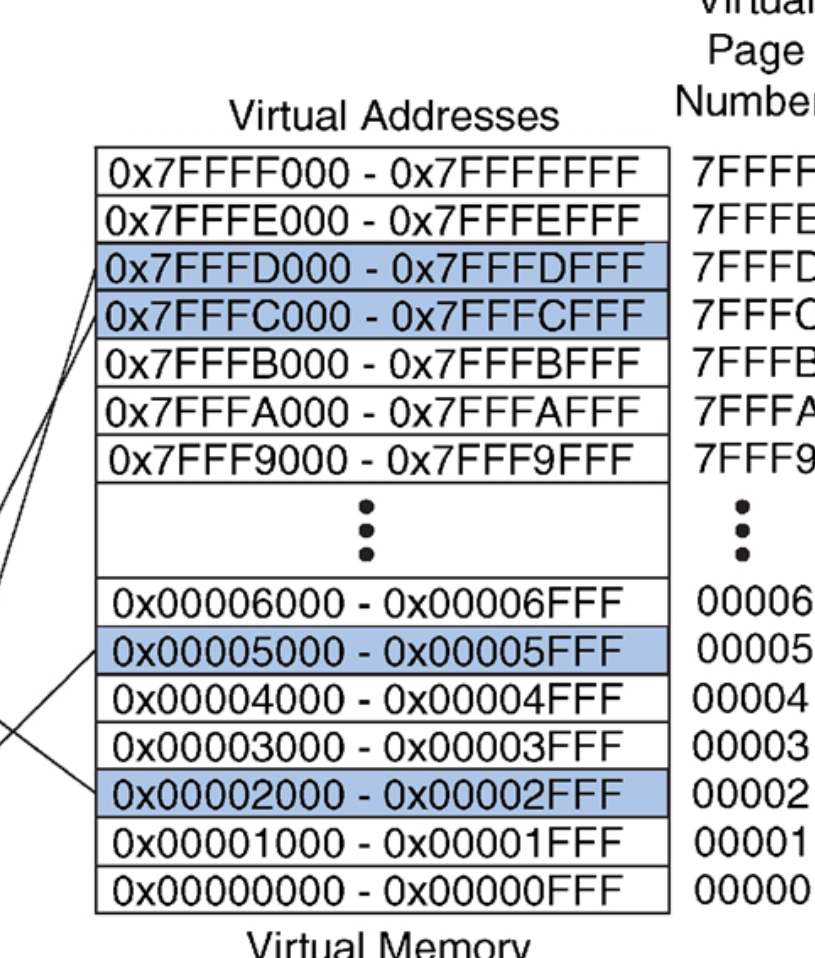

- 19-бітовий номер віртуальної сторінки
- 15-бітовий номер фізичної сторінки

 $V$ irtual

## Таблиця сторінок

#### **Таблиця сторінок:**

- містить віртуальний номер сторінки (VPN), який є індесом у таблиці сторінок
- містить запис для кожної віртуальної сторінки
- запис містить:
	- **біт достовірності:** 1 якщо сторінка знаходиться у фізичній пам'яті
	- **номер фізичної сторінки:** розміщення сторінки

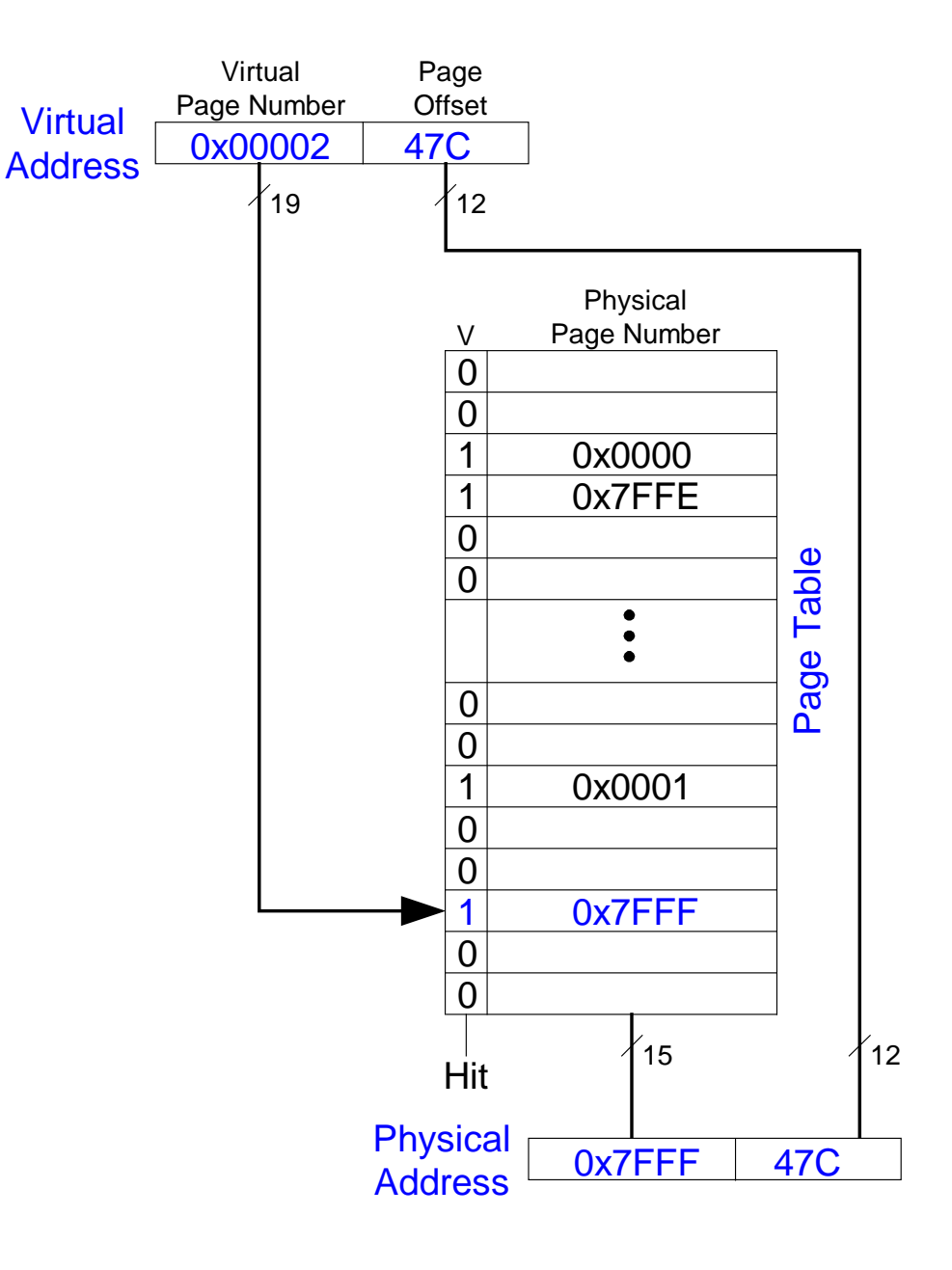

## Таблиця сторінок. Приклад 1

Фізична адреса віртуальної адреси **0x5F20**:

•  $VPN = 5$ 

- запис з № 5 у таблиці сторінок VPN 5 вказує на фізичну сторінку **1**
- фізична адреса: **0x0001F20**

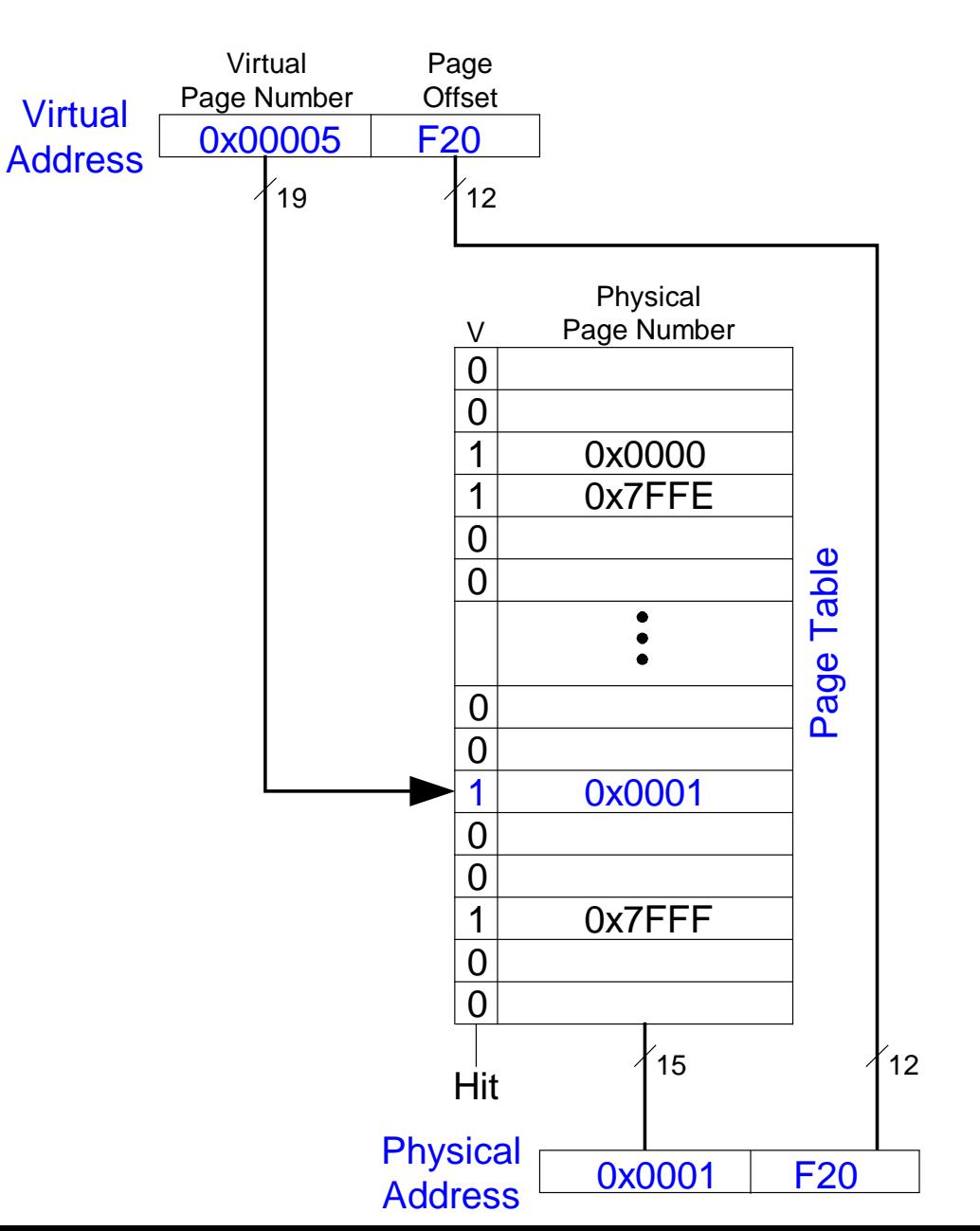

34

## Таблиця сторінок. Приклад 2

Фізична адреса віртуальної адреси **0x73E0**:

•  $VPN = 7$ 

- Запис 7 є недостовірним
- Віртуальна сторінка має бути *завантажена* у фізичну пам'ять з диску

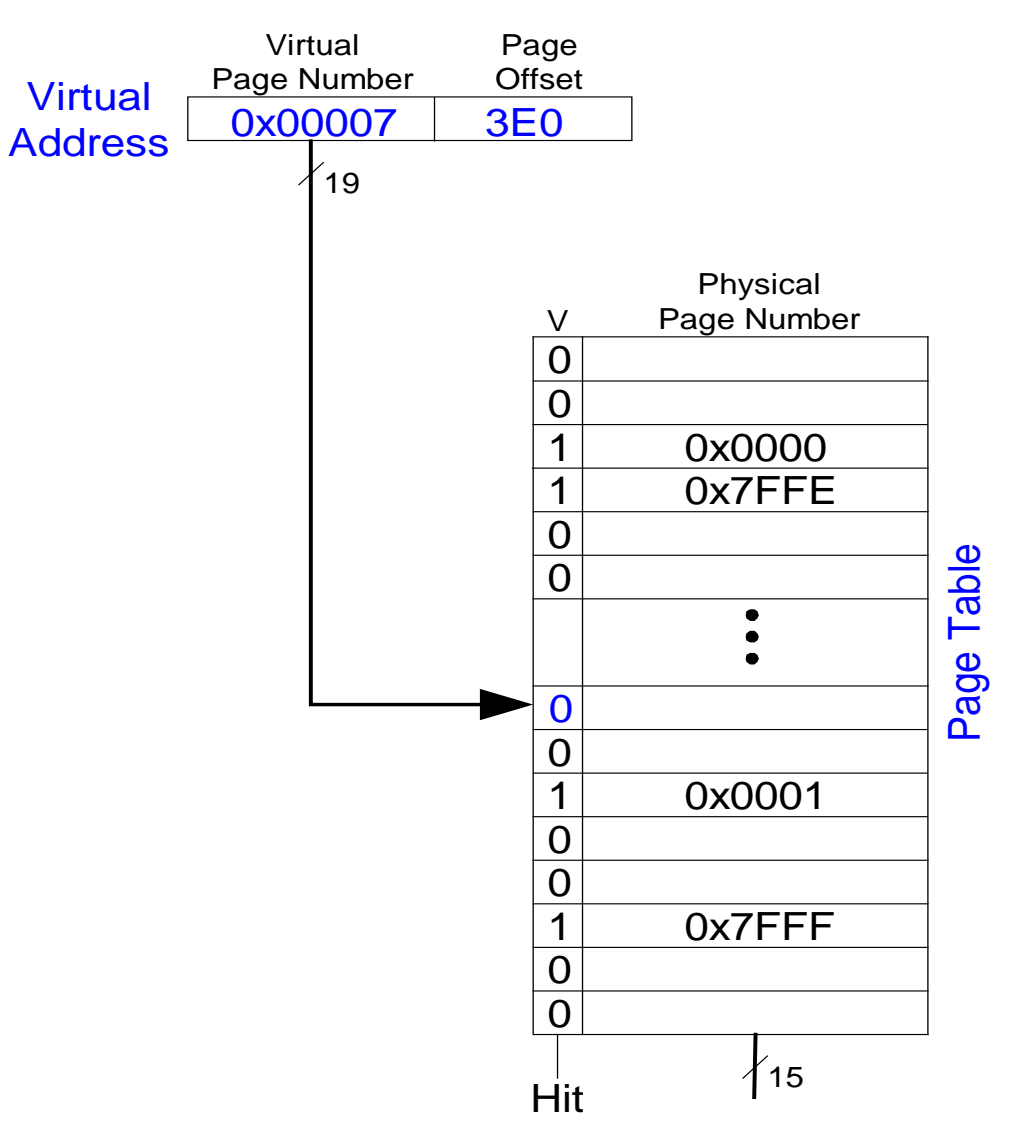

## Проблеми таблиці сторінок

- Таблиця сторінок велика
	- звичайно, розміщується у фізичній пам'яті
- Для завантаження/зберігання потрібно два доступи до оперативної пам'яті:
	- один для трансляції (читання з таблиці сторінок)
	- один для доступу до даних (після трансляції)
- Зменшує продуктивність пам'яті в 2 рази

Буфер асоціативної трансляції (з англ. Translation lookside buffer, TLB)

- Невеликий кеш самих останніх трансляцій
- Зниження кількості доступів до пам'яті для більшості завантажень/зберігань з 2 до 1

Буфер асоціативної трансляції, TLB

- Доступ до таблиці сторінок: велика просторова локальність
	- Великий розмір сторінки: завантаження/зберігання, які йдуть один за одним мають велику ймовірність доступу до однієї і тієї ж сторінки
- TLB
	- Невеликий: доступ < 1 такту
	- Звичайно містить 16 512 запитів
	- Повністю асоціативний
	- Звичайно процент попадань > 99 %
	- Зниження кількості доступів до пам'яті для більшості завантажень/зберігань з 2 до 1

## Трансляція адреси з використанням TLB

Віртуальна адреса 0x247C Номер віртуальної сторінки 0x2 Порівняння з номерами у кеші:

- співпадіння для блоку 0 і запис дійсний, так як  $V=1$
- фізична адреса після трансляції 0x7FFF\_047C

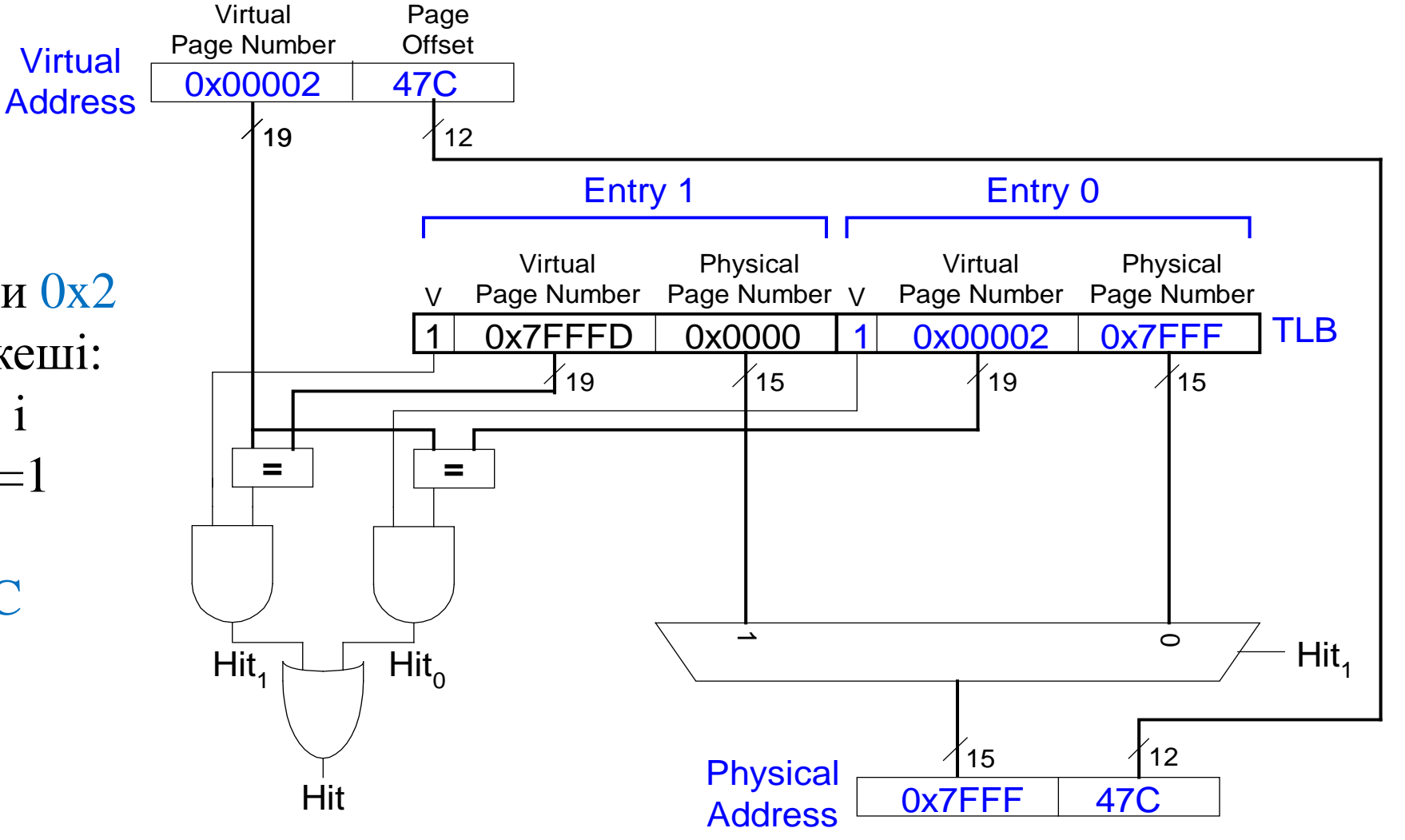

### Захист пам'яті

- Множина процесів (програм) працює одночасно
- Кожний процес має свою власну таблицю сторінок
- Кожний процес може використовувати увесь віртуальний адресний простір
- Процес може отримути доступ тільки до фізичної сторінки, відображеної у його таблиці сторінок

### Стратегії заміщення сторінок

- Зворотнього запису (write-back) фізичка сторінка записується назад на жорсткий диск, тільки при витісненні
- Витіснення рідко використовуваних сторінок (least recently used)
- Наскрізного запису (write-through) кожний запис у фізичну сторінку призводить і до запису на жорский диск

## Багаторівневі таблиці сторінок

Virtual **Address** 

- Таблиця сторінок першого рівня зберігаються у фізичній пам'яті і вказує де у віртуальній пам'яті зберігаються таблиці сторінок другого рівня
- Малі таблиці сторінок другого рівня зберігаються у віртуальній пам'яті
- Кожна таблиця сторінок другого рівня зберігає інформацію про деякий діапазон віртуальних сторінок

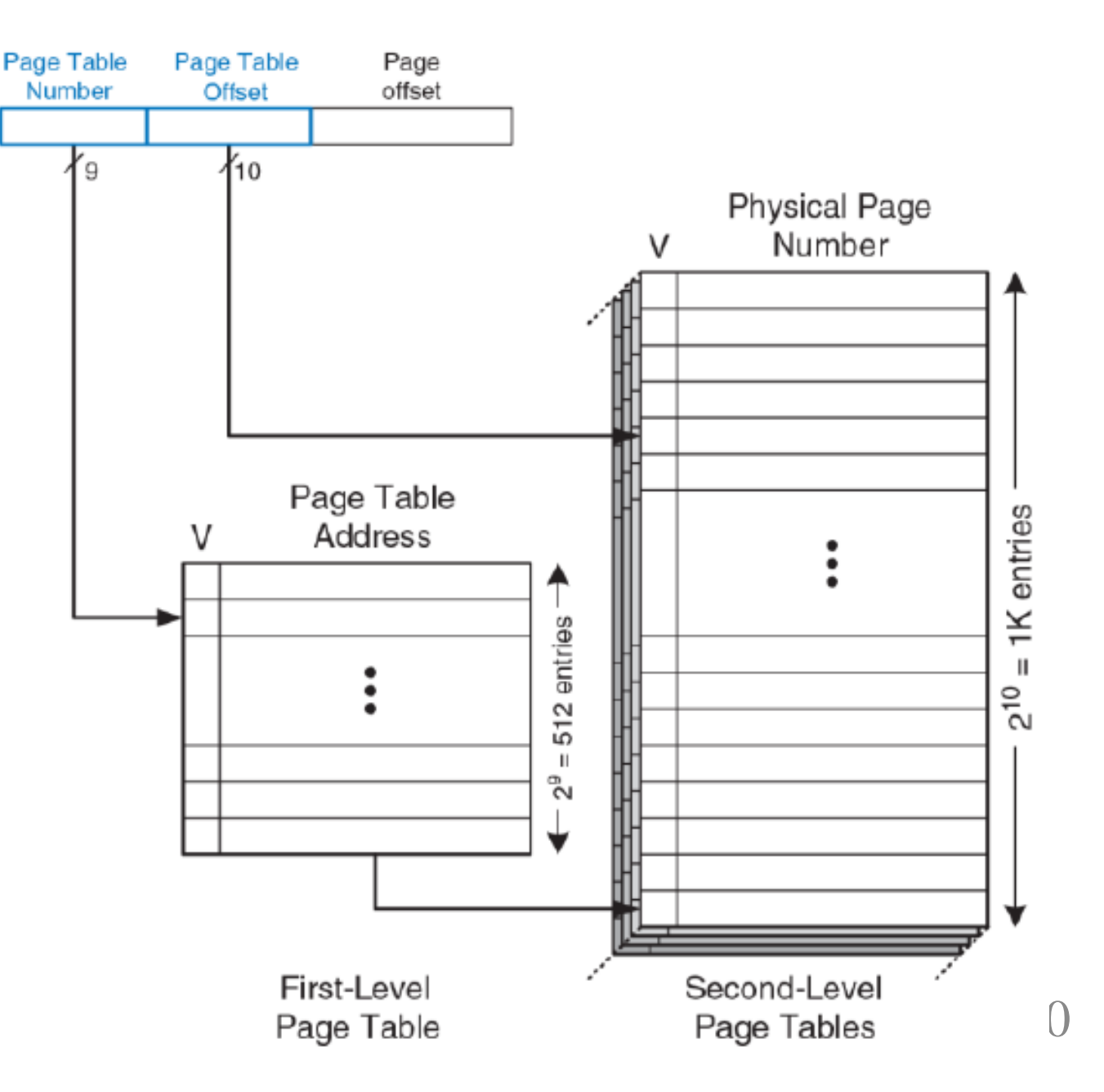

#### Трансляція адрес з використанням дворівневих таблиць

- Віртуальна адреса 0x003FEFB0
- Номер таблиці старші 9-біт, 0x0 визначає номер сторінки у таблиці 1-го рівня. Так як V=1 то потрібна таблиця другого рівня знаходиться у пам'яті і її фізична адреса 0x2375000
- Наступні 9-біт віртуальної адреси 0x3FE задають номер рядка у сторінці 2-го рівня . Таблиця 2-го рівня має 1024 (0x400) записів, перенумерованих зверху вниз, тому 1022 (0x3FE) вказує на 2-й рядок. V=1 вказує, що сторінка знаходиться у віртуальній пам'яті, а номер фізичної сторінки 0x23F1.
	- Фізична адреса отримується об'єднанням 0x23F1 і зміщення FB0 - 0x23F1FB0

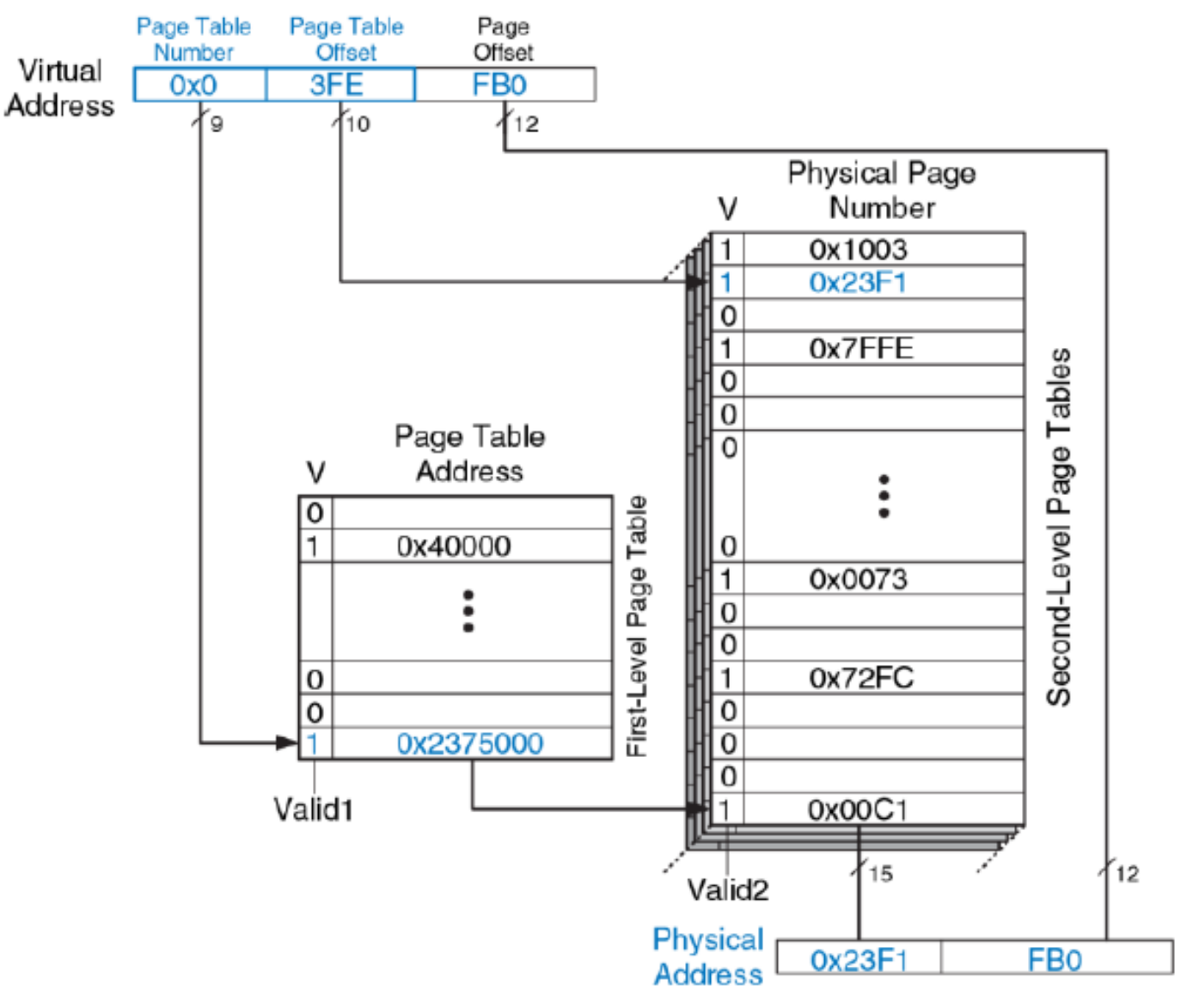

#### Системи введення-виведення

- Системи введення-виведення підключають комп'ютер до периферійних пристроїв
- Частина адресного простору відводиться під пристрої введення-виведення замість пам'яті, наприклад від 0xFFFF\_0000 до 0xFFFF\_FFFF.
- Кожному пристрою введення-виведення присвоюється один або декілька адрес в цьому діапазоні. Такий метод зв'язку з пристроями називається введенням-виведенням відображеним у пам'ять (ММІО, memory mapped I/O).
- Дешифратор адреси визначає, який пристрій або пам'ять зв'язується з процесором
- Регістри введення-виведення містять значення, які зчитуються або записуються у периферійні пристрої
- Мультиплексор читання даних: здійснює вибір між пам'яттю або пристроями введеннявиведення і встановлює їх як джерело даних, які передаються процесору

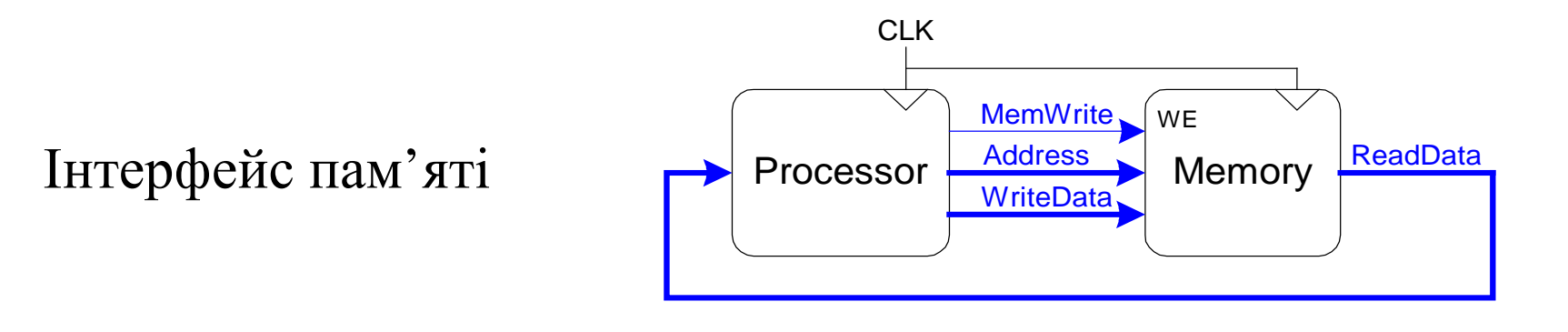

#### Відображення пристроїв введення-виведення у пам'ять

- Пристрою введення-виведення Device 1 призначена адреса пам'яті 0xFFF\_FFF4
- Код асемблера для MIPS для запису значення 7 в Device 1 і читання даних з Device 1

addi \$t0, \$0, 7 #FFF4 розширюється знаком до 0xFFFFFFF4 sw \$t0, 0xFFF4(\$0)

- Дешифратор адреси встановлює WE1, так як адреса 0xFFFF\_FFF4 і MemWrite є TRUE. призначена адресі пам'яті 0xFFF\_FFF4. Дані (значення 7) по шині WriteData записуються в регістр, який підключений до входу Device 1.
- Читання даних з пристрою Device 1

 $lw$   $$t1, 0x$ FFF4 $($0)$ 

• Дешифратор адреси встановлює Rdsel 1:0 в 01, оскільки він визначає, що адреса 0xFFFF\_FFF4 і значення MemWrite – False. Вихідні дані із пристрою проходять через мультиплексор на шину ReadData і завантажуються в регістр \$t1 процесора

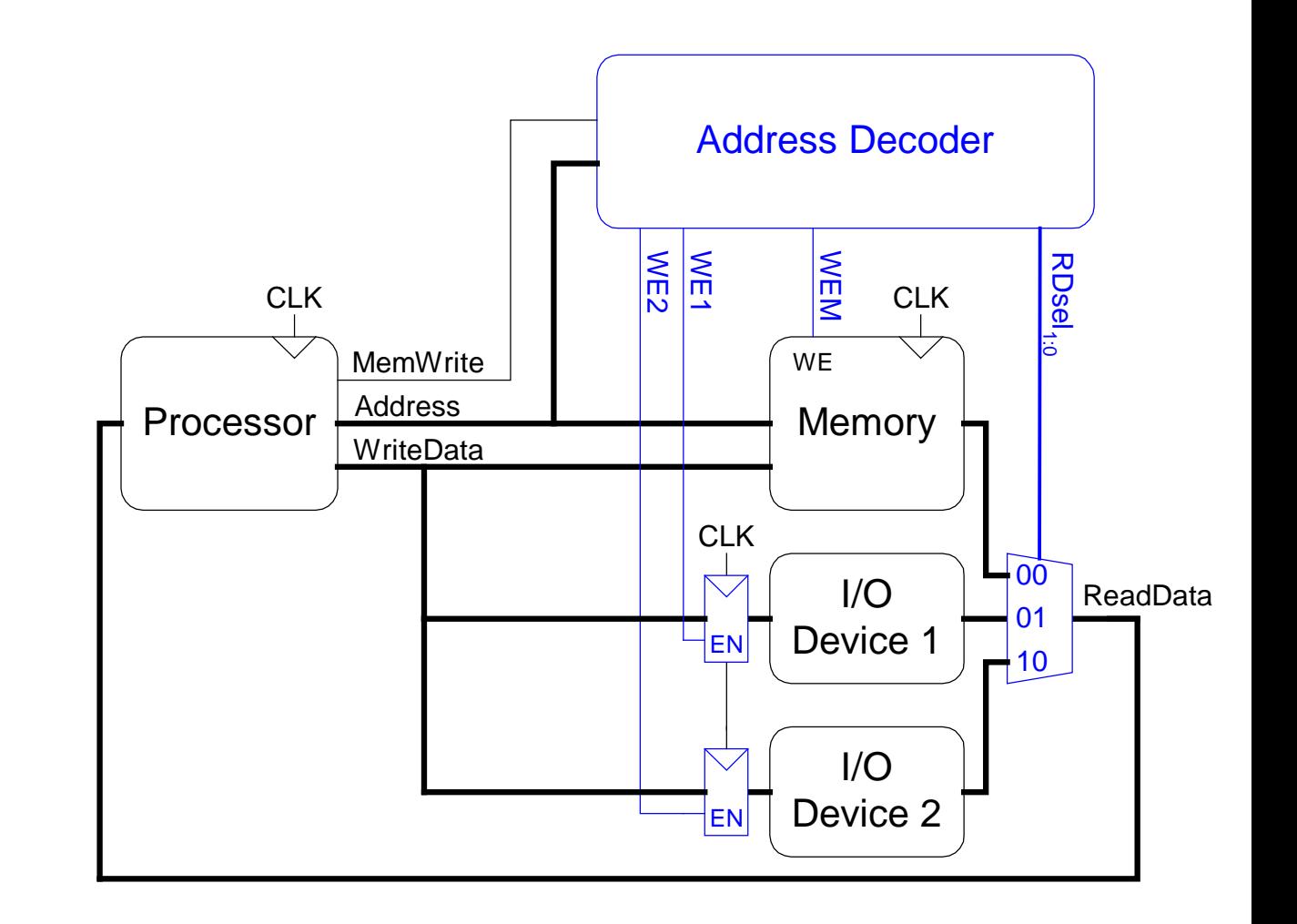

#### Вбудовані підсистеми введення-виведення

- Вбудовані системи використовують процесор для керування взаємодією з фізичним середовищем. Звичайно вони будуються на основі мікроконтролерів, які поєднують мікропроцесор з набором простих у використанні периферійних пристроїв:
	- цифрові і аналогові виводи
	- послідовні порти
	- таймери
	- аналого-цифрові перетворювачі
- За приклад можна взяти мікроконтролер PIC32MX675F512H, який використовує 32 розрядний MIPS процесор.

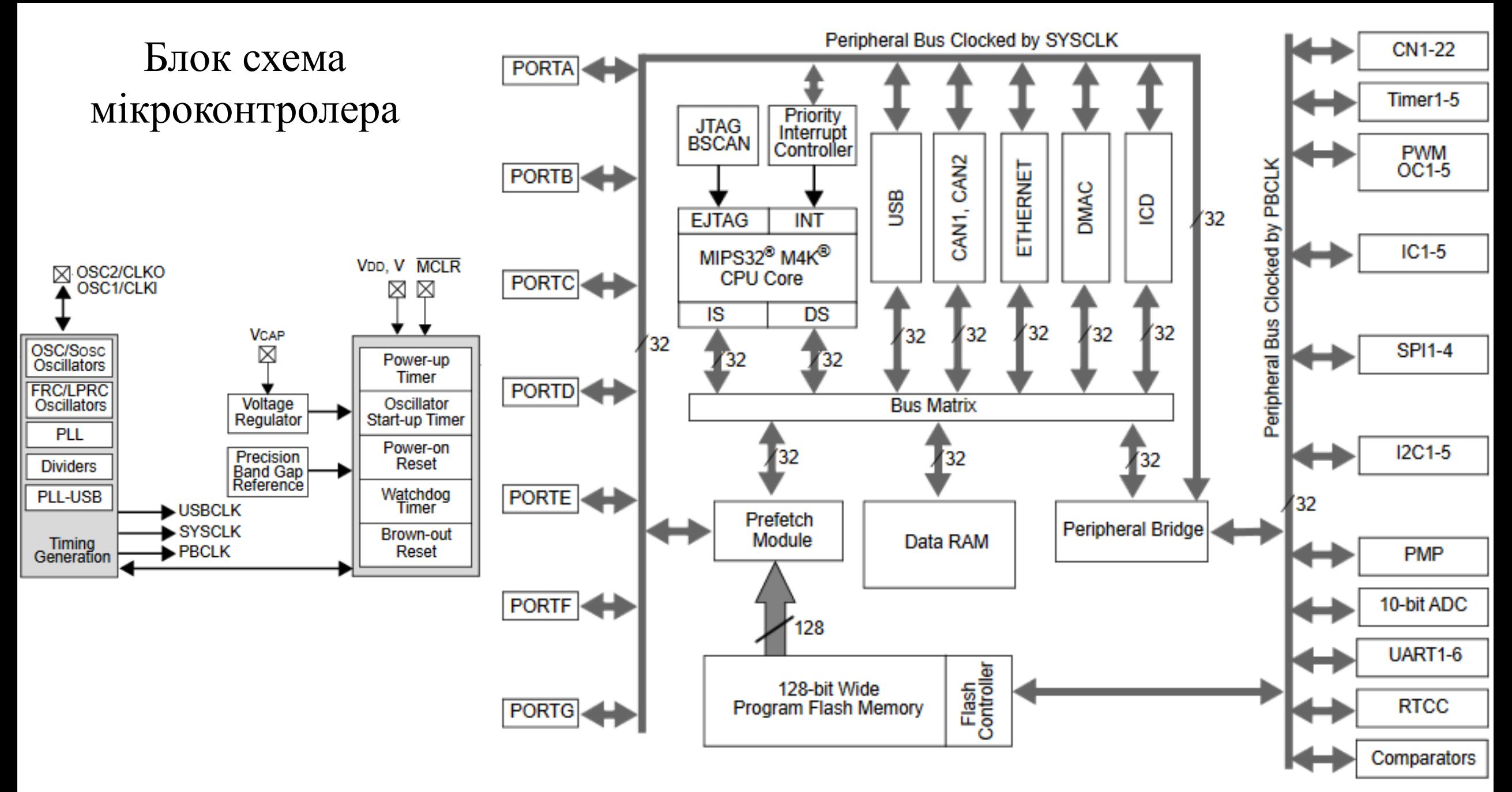

## Карта пам'яті мікроконтролера

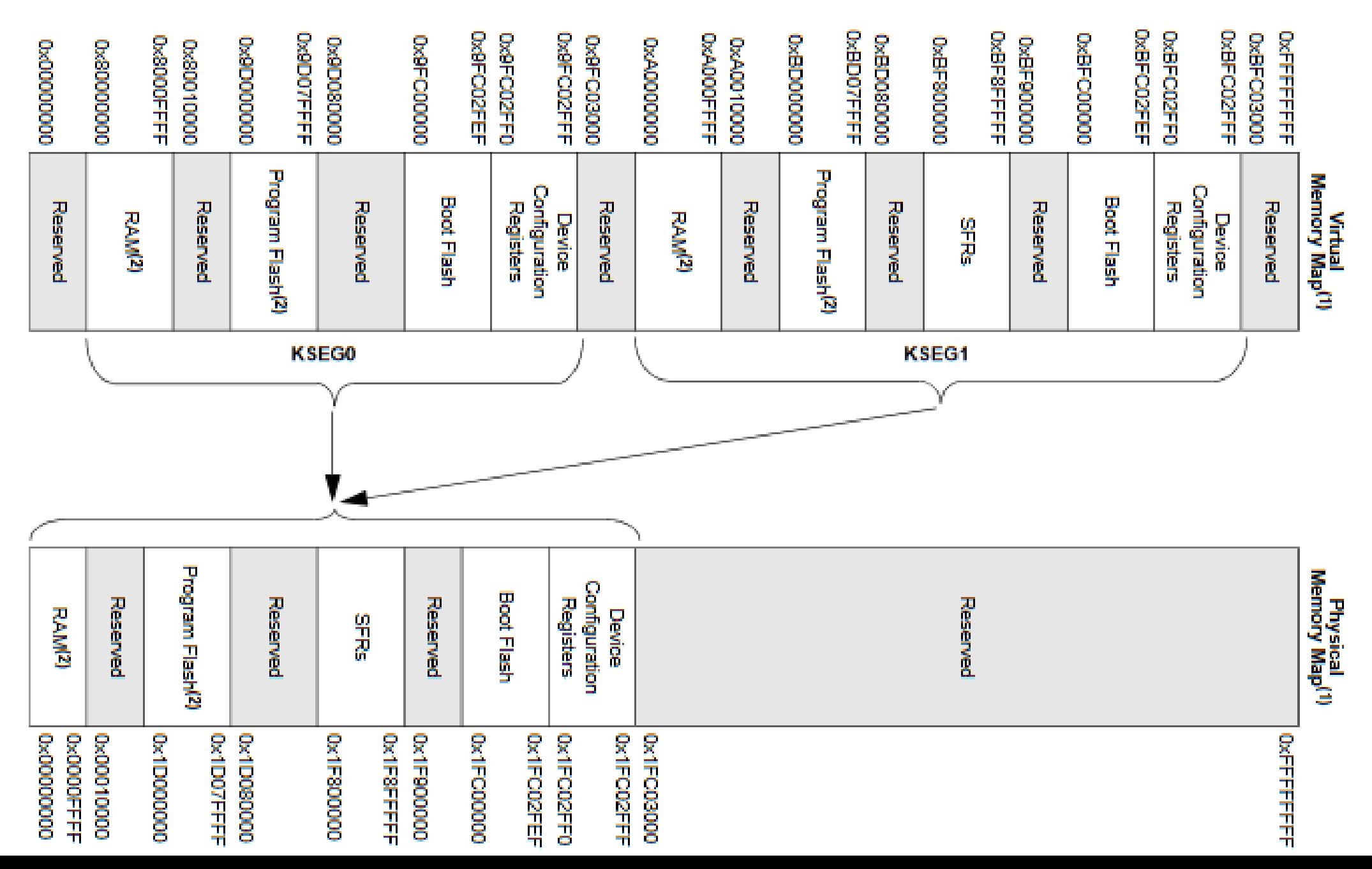

#### Порти введення-виведення загального призначення (GPIO

- GPIO порти використовуються для читання-запису цифрових сигналів. Кожний порт може мати до 16 виводів.
- Приклад підключення світлодіодів і перемикачів до порту D.
- Приклад програми С, яка читає стан чотирьох перемикачів і вмикає чотири нижніх світлодіоди

}

```
// C код
#include <p3xxxx.h>
int main(void) {
 int switches;
 TRISD = 0xFF00; // RD[7:0] outputs
                       // RD[11:8] inputs
 while (1) {
    // read & mask switches, RD[11:8]
    switches = (PORTD >> 8) & QxF;PORTD = switches; // display on LEDs
  }
```
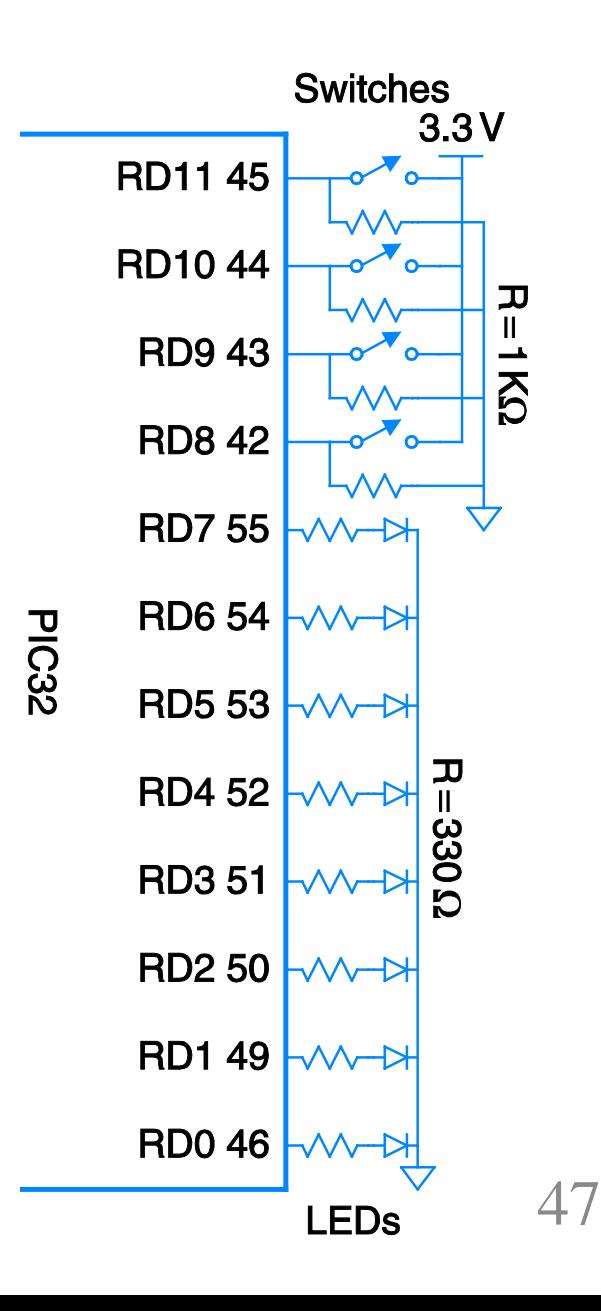

### Послідовне введення-виведення

- Послідовне введення-виведення використовує менше число ліній передачі
- Приклад послідовних протоколів:
	- послідовний периферійний інтерфейс (англ. Serial Peripheral Interface, SPI)
	- універсальний асинхронний приймач-передавач (англ. Universal Asynchronous Receiver/Transmitter, **UART**)
	- двопровідна двонаправлена шина, (**I2C**)
	- Універсальна послідовна шина, (**USB**)
	- **Ethernet**

## Послідовний периферійний інтерфейс SPI

- Послідовний периферійний інтерфейс SPI використовує тактові імпульси SCK
- Ведучий пристрій (master) ініціює встановлення зв'язку з веденим пристроєм (slave) шляхом генерації імпульсів на вивід SCK
- Ведучий пристрій посилає дані на вивід SDO (Serial Data Out послідовний вихід даних) веденому пристрою, починаючи із старшого біту
- Ведений пристрій може послати дані (на вивід SDI) ведучому пристою, починаючи із старшого біту

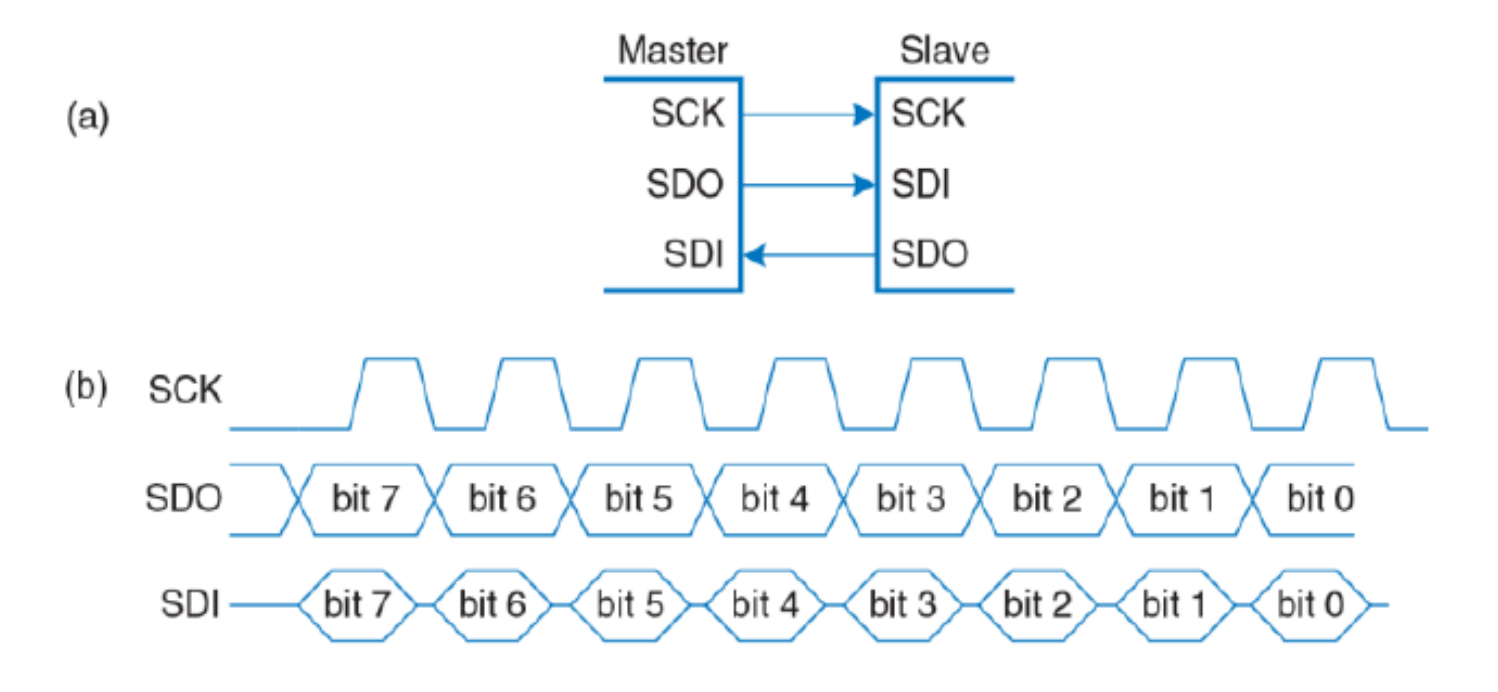

## Універсальний приймач-передавач UART

- UART є периферійним пристроєм послідовного введення-виведення без використання тактового імпульсу
- Передавач і приймач наперед домовляються про швидкість передачі даних
- Швидкість передачі даних: 300, 1200, 2400, 9600, …115200 бод
- Звичайні параметрм: 1 стартовий біт (0), 8 бітів даних, без контролю парності, 1 стоповий біт. Всього 10 біт, що відповідає швидкості передачі 9600 бод => 9600 символів/сек => 960 знаків/сек => 960×8=7680 біт/сек.
- Розширені параметри: 1 стартовый бит (0), 7-8 бітів данных, біт парності (опційний), 1 і більше стопових бітів
- Линія простоює при високому логічному рівні

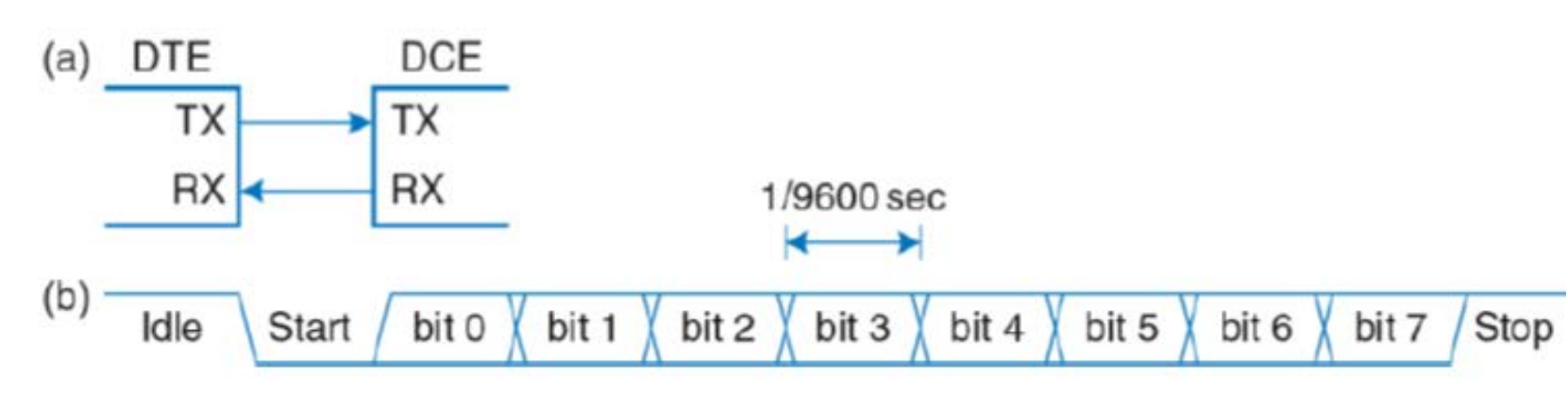

## Таймери

- Для вимірювання часу у вбудованих системах використовують таймери. PIC32 має п'ять 16 розрядних таймери.
- Кожний таймер працює як 16-розрядний лічильник, який накопичує такти внутрішнього периферійного годинника (20 МГц у даному випадку).
- Таймер у режимі закритого накопичення часу веде відлік, поки на зовнішньому виводі підтримується високий рівень. Це дозволяє вимірювати тривалість зовнішнього імпульсу.
- Приклад С-функції, яка створює затримку в 1 мілісекунду:

```
#include <P32xxxx.h>
void delaymicros (int micros) {
  if (micros > 1000) { // avoid timer overflow
    delaymicros (1000);
    delaymicros(micros-1000);
  else if (micros > 6) {
                            // reset timer to 0TMR1 = 0;
    T1CONbits.ON = 1; \frac{1}{20} // turn timer on<br>PR1 = (micros-6)*20; // 20 clocks per microsecond
                              // Function has overhead of \sim6 us
    IFSObits.TlIF = 0; // clear overflow flag
    while (!IFSObits.T1IF); // wait until overflow flag set
void delaymillis (int millis) {
  while (millis--) delaymicros(1000); // repeatedly delay 1 ms
```
#### Аналогове введення-виведення

Вбудовані системи для взаємодії з фізичним середовищем використовують: аналогове введення-виведення:

- Аналогове введення: аналого-цифрові перетворювачі (АЦП) квантують аналогові сигнали у цифрові значення. Вхідний сигнал в межах  $V_{\it ref^{-}}$ - $V_{\it ref+}$  перетворюється до 0-2*<sup>N</sup>*-1 . Залежність між напругою аналогового входу *Vin(t)* і цифровою вибіркою *X[n]*  $X[n]{=}2^N\frac{V_{in}(t)-V_{ref-}}{V_{ref-}-V_{ref}}$  $V_{ref+} - V_{ref-}$ *<i>, de n*= $\frac{t}{\epsilon}$  $f_{\mathcal{S}}$ , *- частота дискретизації*
- Аналогове виведення:
	- цифро-аналогові перетворювачі (ЦАП) перетворюють цифрові значення в аналоговий сигнал. Цифрове значення в межах 0-2<sup>N-1</sup> перетворюється до V<sub>ref-</sub>-V<sub>ref+</sub> Вихідна напруга  $V_{out}(t) = \frac{X[n]}{2^N}$  $\frac{1}{2^N}V_{re}$
	- широтна-імпульсна модуляція
- Умовні позначення АЦП (а) і ЦАП (b):

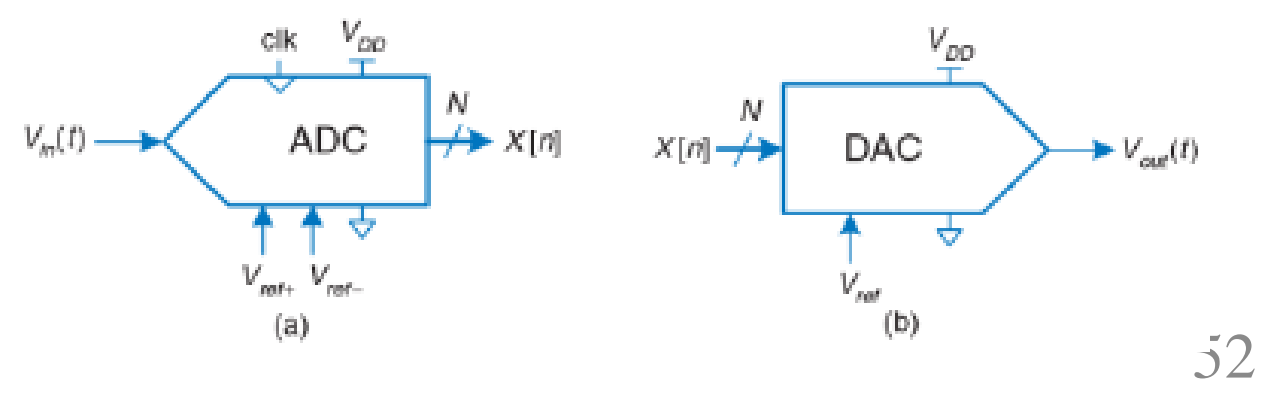

#### Широтна-імпульсна модуляція

Широтна-імпульсна модуляція (ШІМ, англ. Pulse width modulation, PWM) дозволяє генерувати аналоговий сигнал у цифровій системі за рахунок зміни частини періоду з високим рівнем. Відношення частини періоду з високим рівнем до тривалості періоду називається коефіцієнтом заповнення (duty cycle). Середнє значення напруги на виході пропорційне коефіцієнту заповнення. Низькочастотна фільтрація сигналу усовує коливання і вихідний сигнал приймає потрібне середнє значення. Частота зрізу фільтру низьких частот:

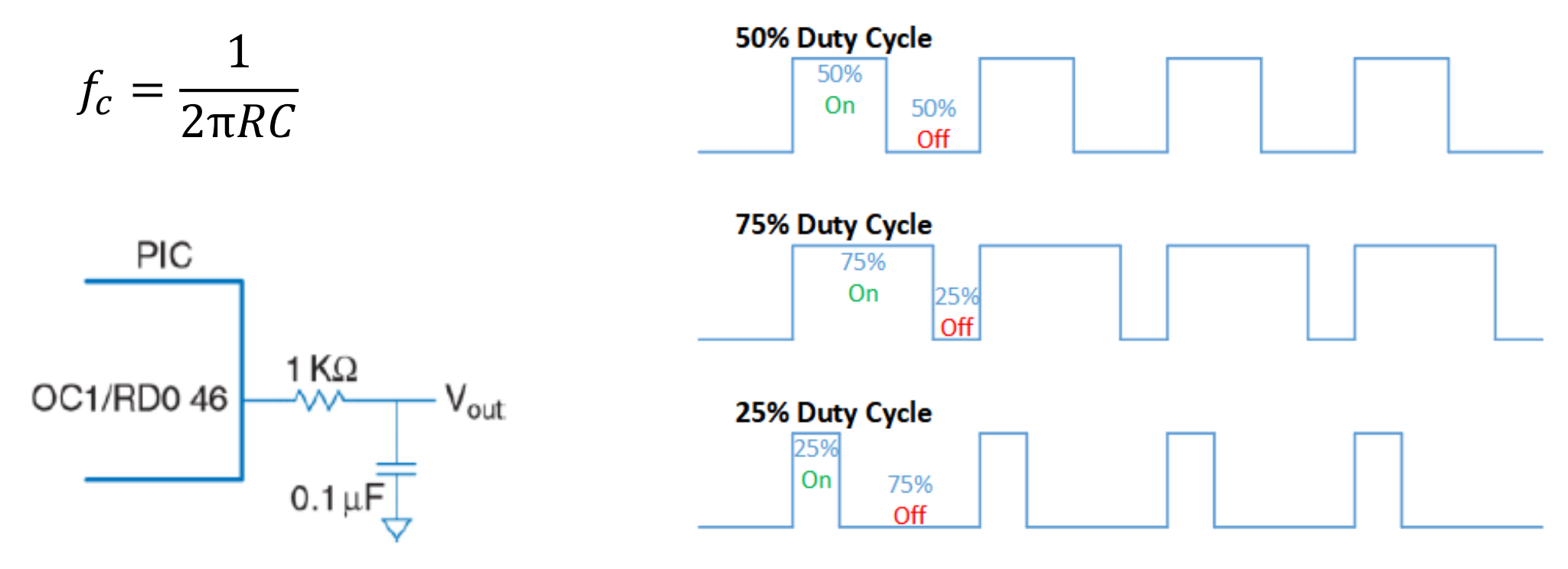